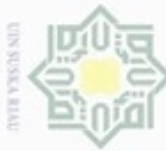

co.

Hak Cipta Dilin

Hak

 $_{\odot}$ 

nei

**Buezeilo** 

### **BAB IV**

### **ANALISA DAN PERANCANGAN**

### **4.1 Analisa Kebutuhan Data**

Data yang digunakan pada penelitian ini adalah data pengajuan banding Terdakwa di Pengadilan tinggi pekanbaru sebanyak 960 data dari tahun 2011 – 2015. Data di unduh di putusan.mahkamahagung.go.id dan di input ke *Microsoft excel*. Parameter yang digunakan adalah sebanyak 30 attribut.

Adapun data awal yang diambil pada berkas putusan pengajuan banding Terdakwa adalah No Putusan. Berikut gambar 4.1 No Putusan dalam bentuk *pdf*.

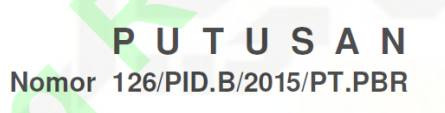

### **Gambar 4.1 No putusan dalam bentuk** *pdf*

Selanjutnya data yang diambil adalah nama, umur, jenis kelamin, kebangsaan, agama,pekerjaan, perkara dapat dilihat pada gambar 4.2.

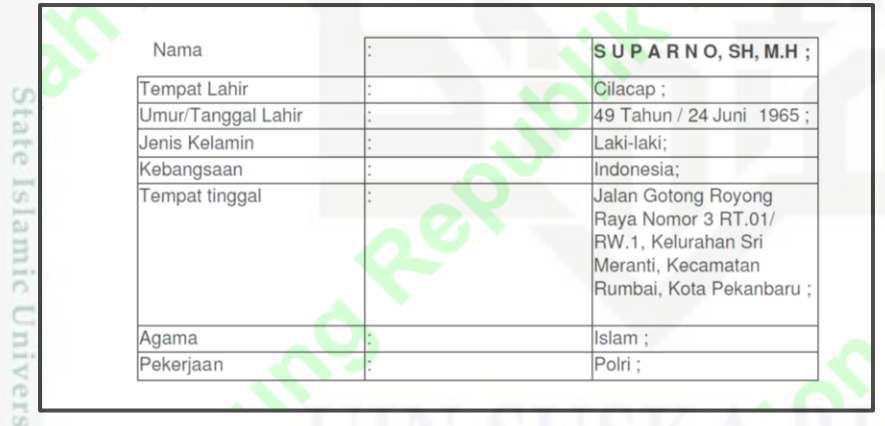

### **Gambar 4.2 biodata Terdakwa**

 $\overline{a}$ Data yang diambil berikutnya adalah data jenis perkara dan vonis di Pengadilan Negeri. Berikut gambar 4.3 data vonis dan denda Terdakwa di Pengadilan Negeri.

**TEV** Syarif Kasim Riau

pendidikan, penelitian,

penulisan karya ilmiah, penyusunan laporan, penulisan kritik atau tinjauan suatu masalah

siin

im tanpa mencant

dan menyebutkan sumber

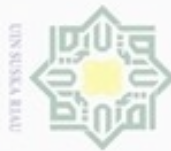

lak Cipta Dilindungi Undang-Undang

donbuew bueuellO

Pengutipan hanya untuk kepentingan pendidikan, penelitian, ebagian atau selurul

siin

ini tanpa mencantumkan dan menyebutkar

penulisan

karya ilmiah, penyusunan laporan, penulisan kritik atau tinjauan suatu masalah

**THISP** 

Kiau

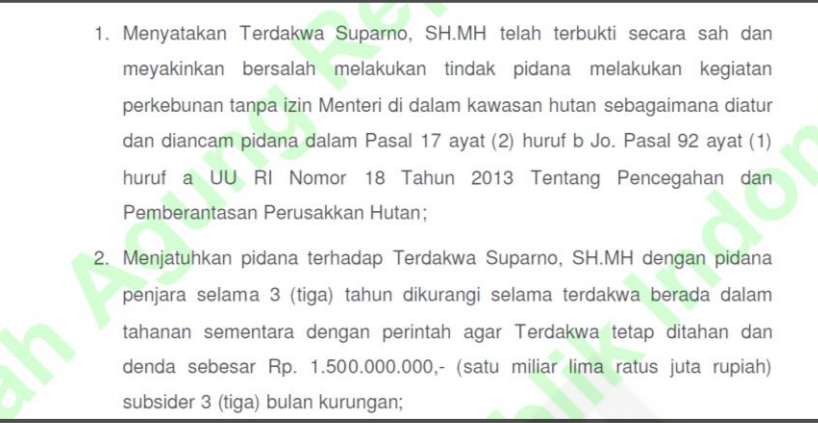

**Gambar 4.3 jenis jenis perkara dan vonis dipengadilan negeri** Selanjutnya data keadaan yang memberatkan dan meringankan Terdakwa dapat dilihat pada gambar 4.4 di bawah ini.

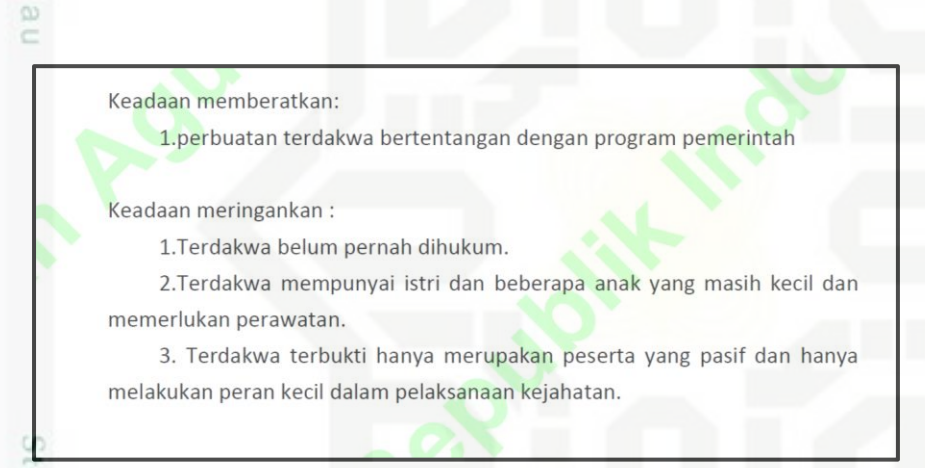

### **Gambar 4.4 keadaan yang memberatkan dan meringankan Terdakwa**

Berikutnya data vonis dan denda Terdakwa di Pengadilan Tinggi Pekanbaru, dapat dilihat pada gambar 4.5 dibawah ini.

### **MENGADILI SENDIRI;**

Menyatakan Terdakwa SUPARNO, SH.MH tersebut di atas telah terbukti secara sah dan meyakinkan bersalah melakukan tindak pidana " Dengan Sengaja dan Tanpa Ijin Melakukan Budi Daya Tanaman Perkebunan "

Menjatuhkan pidana kepada Terdakwa dengan pidana penjara selama 1 (satu) tahun dan 6 (enam) bulan dan denda sejumlah Rp 1.500.000.000.- (satu miliyar

### **Gambar 4.5 vonis dan denda di Pengadilan Tinggi.**

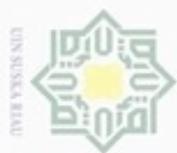

s nete neigedes quugnem gren

Ė

Syarif Kasim Riau

 $\sim$ 

selanjutnya data ketua hakim yang memutuskan pengajuan banding Terdakwa. Dapat dilihat pada gambar 4.6 dibawa ini.

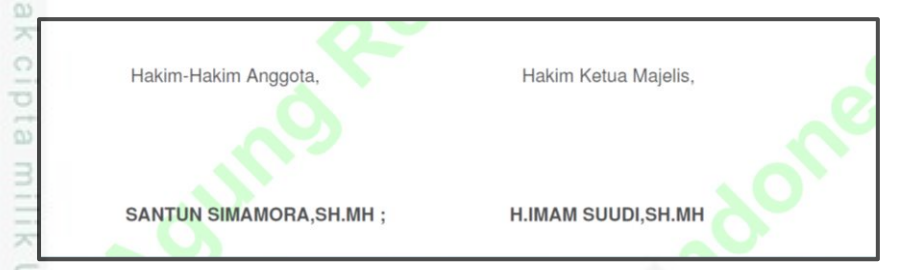

**Gambar 4.6 hakim yang memutuskan pengajuan banding Terdakwa**

ota Dilindungi Undang-Undang Data–data Terdakwa diatas selanjutnya di rekapitulasi di *Microsoft Excel*. Data selengkapnya dapat dilihat pada lampiran A. Berikut dibawah ini tabel 4.1 attribut data putusan pengajuan banding.

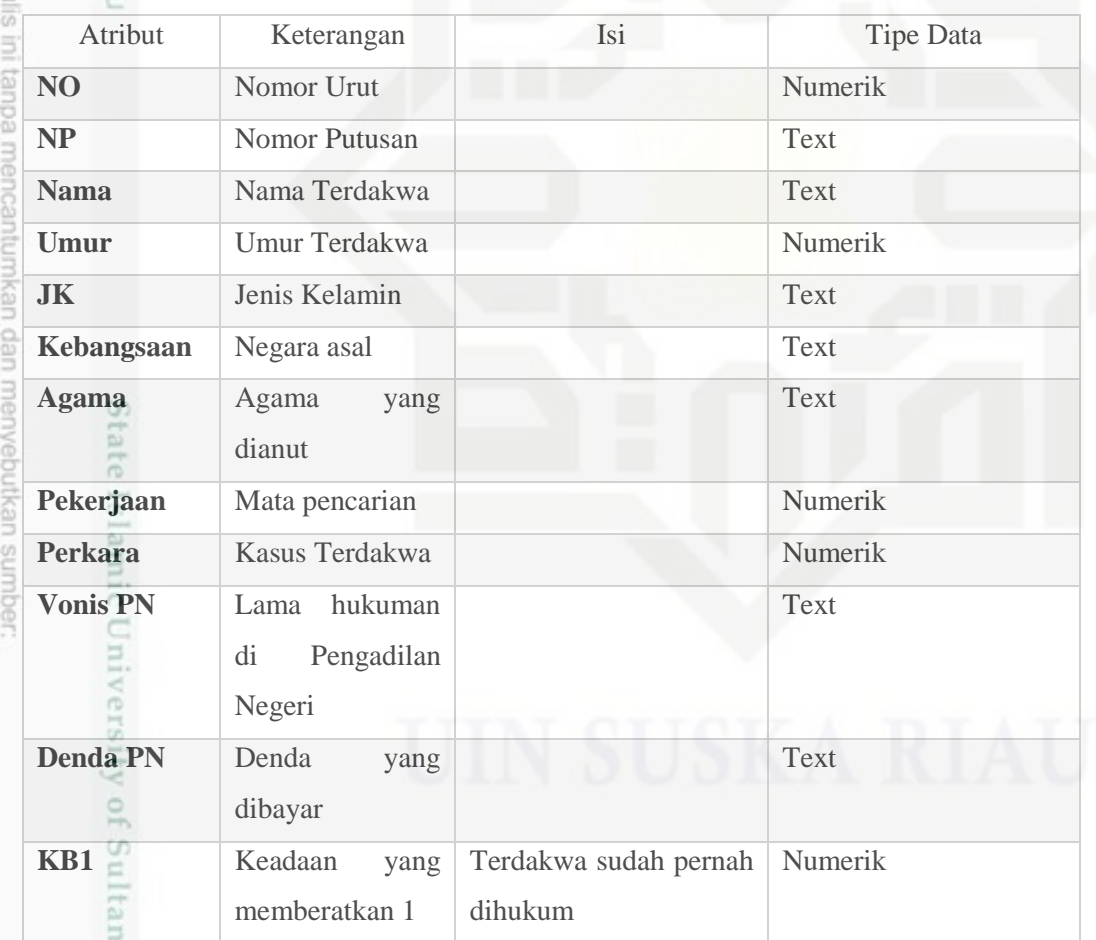

### $\overline{\omega}$ **Tabel 4.1 Attribut Data Putusan Pengajuan Banding**

g  $\omega$ Pengutipan tidak merugikan kepentingan yang wajar UIN Suska Riau Pengutipan hanya untuk kepentingan pendidikan, penelitian, penulisan karya ilmiah, penyusunan laporan, penulisan kritik atau tinjauan suatu masalah

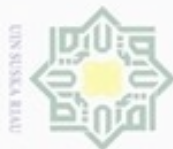

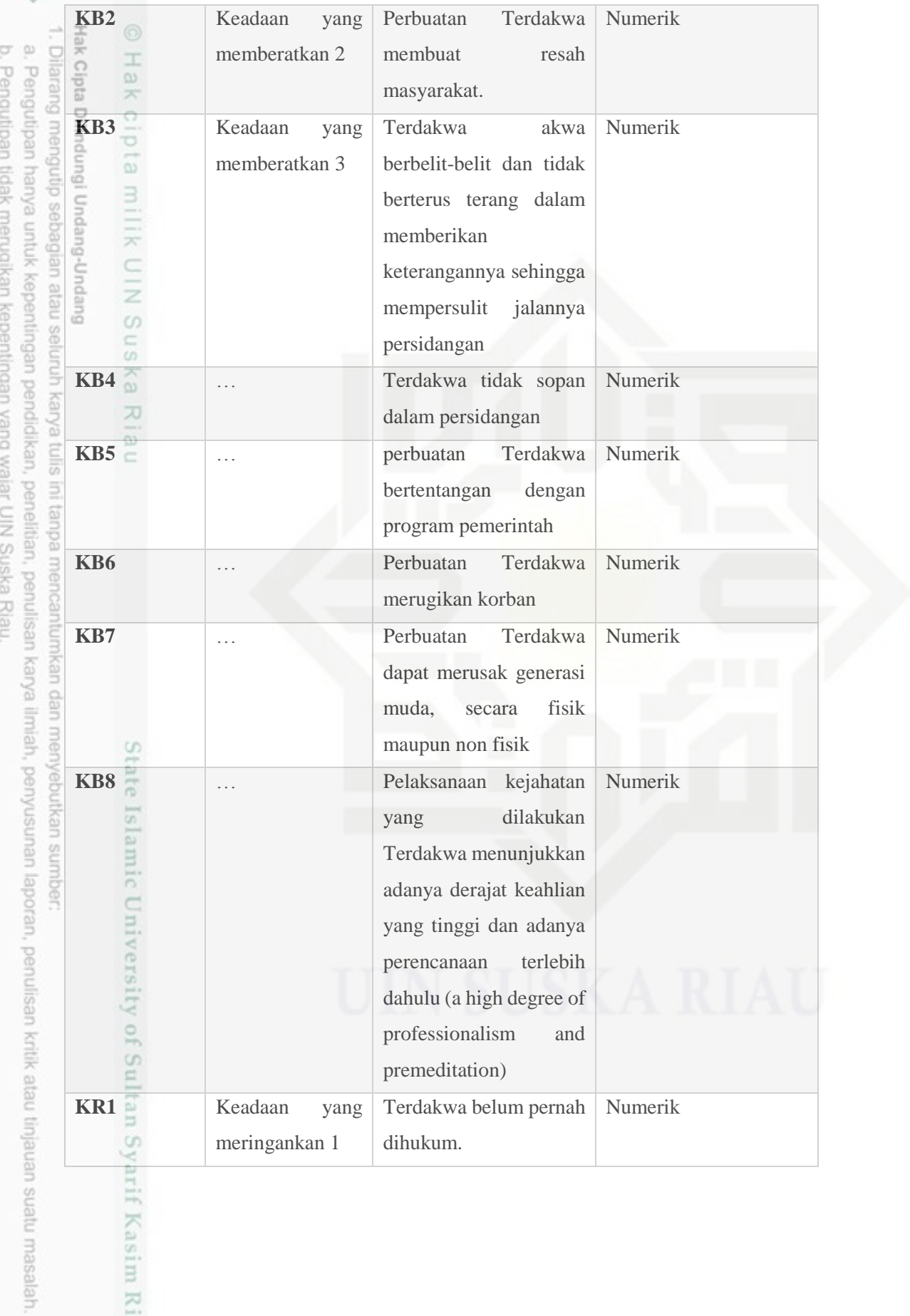

2. Dilarang mengumumkan dan memperbanyak sebagian atau seluruh karya tulis ini dalam bentuk apapun tanpa izin UIN Suska Riau.

if Kasim Riau

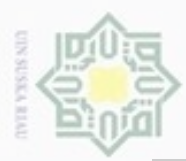

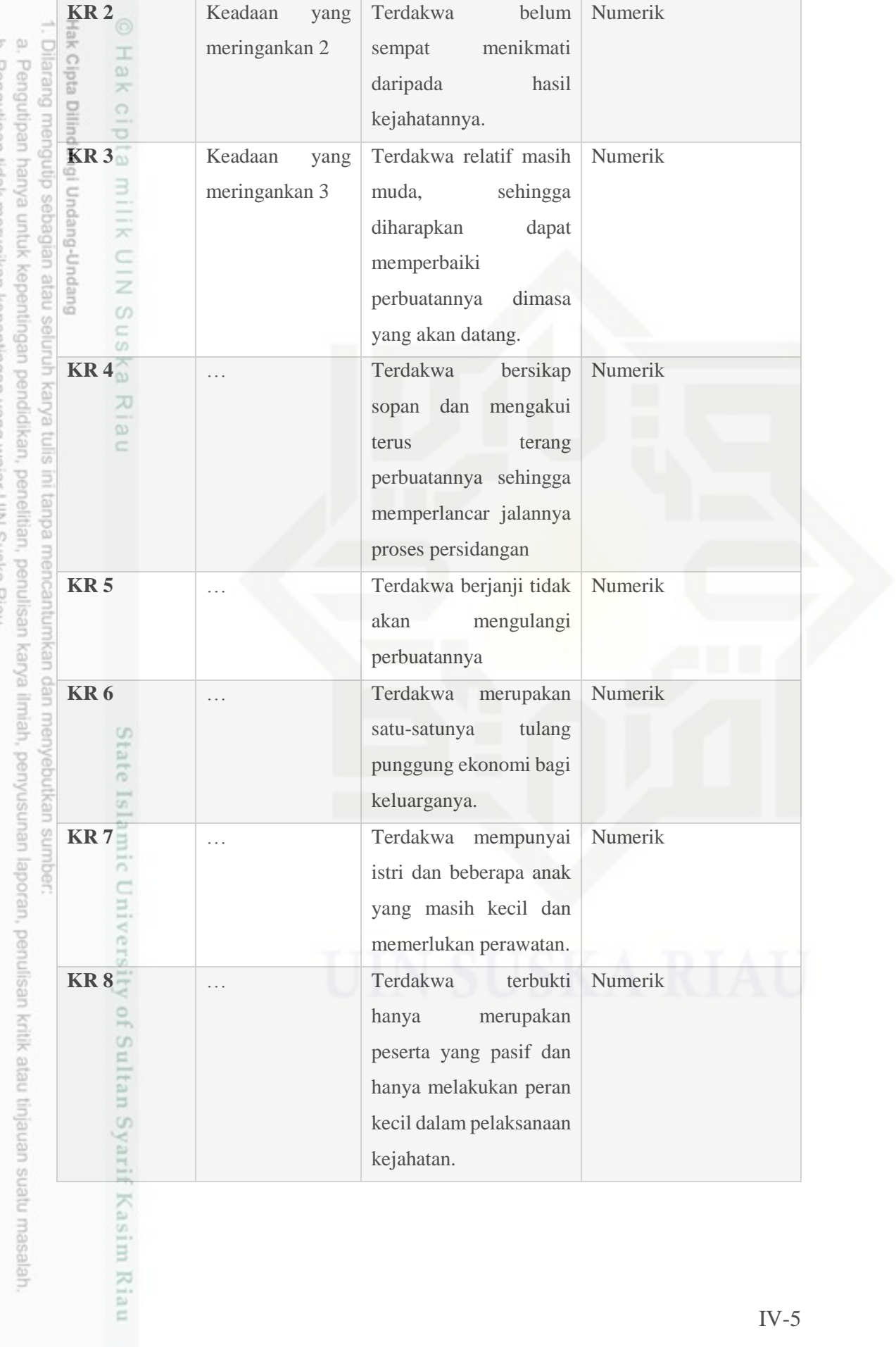

b. Pengutpan tidak merugikan kepentingan yang wajar UIN Suska Kiau.<br>2. Dilarang mengumumkan dan memperbanyak sebagian atau seluruh karya tulis ini dalam bentuk apapun tanpa izin UIN Suska Riau.

IV-5

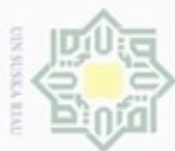

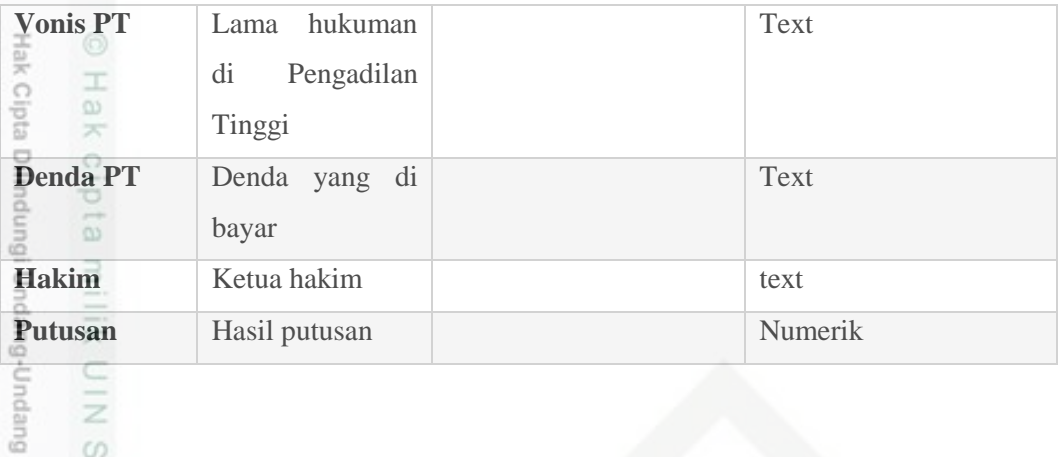

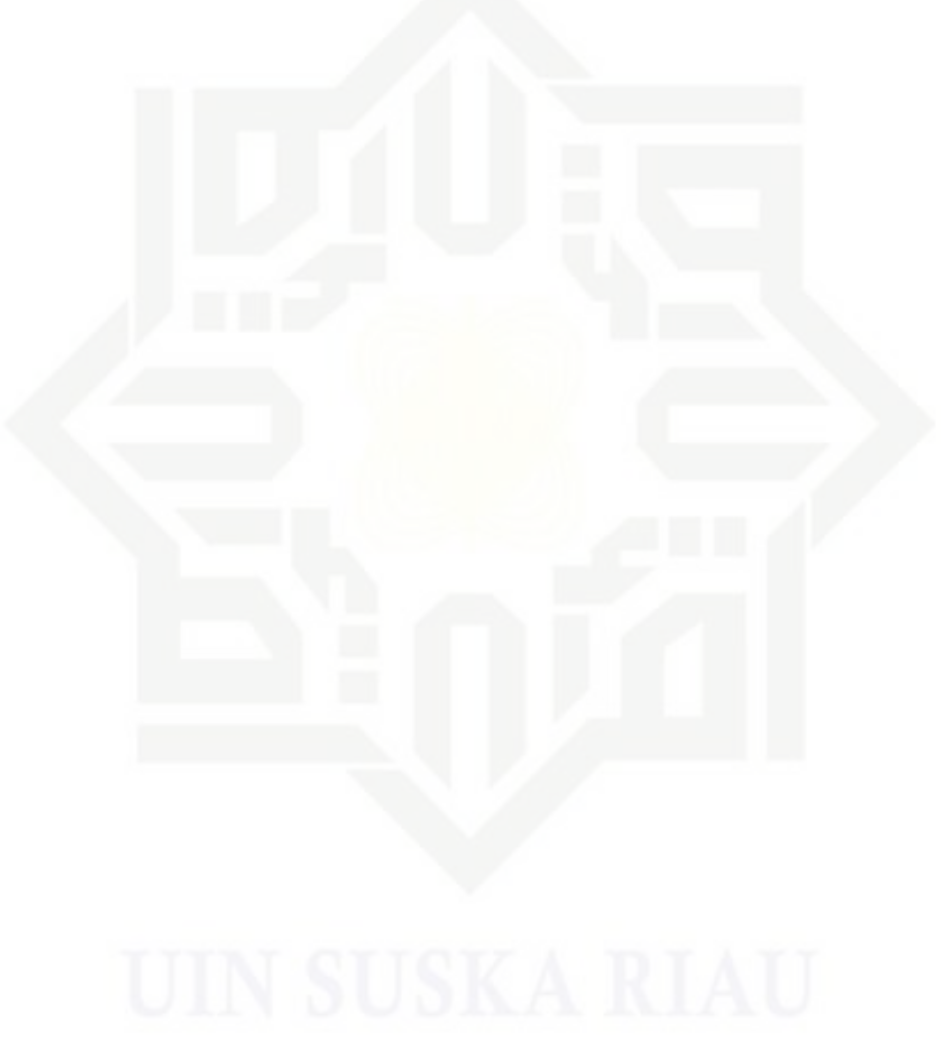

## JIN Suska Riau

# State Islamic University of Sultan Syarif Kasim Riau

b. Pengutipan tidak merugikan kepentingan yang wajar UIN Suska Riau. a. Pengutipan hanya untuk kepentingan pendidikan, penelitian, penulisan karya ilmiah, penyusunan laporan, penulisan kritik atau tinjauan suatu masalah. Dilarang mengutip sebagian atau seluruh karya tulis ini tanpa mencantumkan dan menyebutkan sumber:

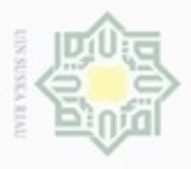

Hak Cipta D Dirensid

Adapun contoh data pengajuan banding Terdakwa dapat dilihat di table 4.2 sebagai berikut :

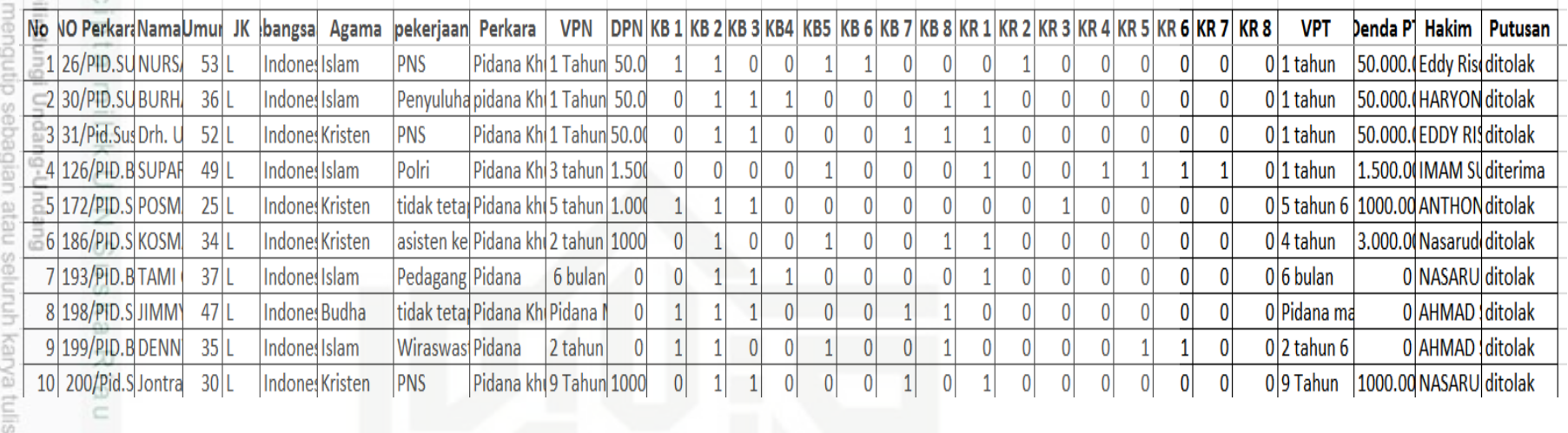

### **4.2 Tahapan Data Mining**

Pada tahap ini dilakukan tahapan *KDD* (*Knowledge Discovery in Database*) yaitu *selection, cleaning* , *transformation* dan mengklasifikasikan data pengajuan banding dengan metode *Modified k- Nearest Neighbour.* Adapun tahapannya sebagai berikut :

### **4.2.1 Data Seleksi (Data Selection)**

ate Islamic Univer

ebutkan sumber:

Pada tahapan ini kita memilih data yang diperlukan untuk pengolahan data mining. Tahapan ini sangat perlu dilakukan sebelum melakukan pengolahan data mining. semua attribut diseleksi dan dipilih attribut yang akan dipakai, attribut yang tidak digunakan dihapus. Pada data pengajuan bandung memiliki 30 attribut, namun tidak semua attribut yang dipakai yaitu nomor perkara, nama

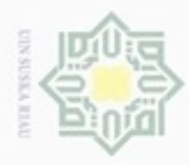

 $\omega$ 

 $\sigma$ 

Hak Cipta Dilindungi Undang-Undang

 $\geq$ 

eidi

 $\subset$ 

Dilarang mengutip sebagian atau seluruh karya tulis

Pengutipan hanya untuk kepentingan pendidikan, penelitian, penulisan

N

Terdakwa, jenis kelamin, kebangsaan, vonis pengadilan negeri, denda pengadilan negeri, vonis pengadilan tinggi, denda pengadilan tinggi dan hakim.

- a. Nomor perkara tidak dipakai untuk pengolahan data Karena hanya  $\bigcirc$ menunjukkan identitas dari t Terdakwa dan diganti dengan nomor sehingga milik nomor perkara dihapus.
	- b. Nama Terdakwa tidak dipakai untuk pengolahan data Karena nama tidak berpengaruh sehingga dihapus.
- $rac{C}{Z}$ c. Jenis kelamin tidak dipakai untuk pengolahan data Karena jenis kelamin  $\omega$ uska hanya menunjukkan gender Terdakwa laki – atau perempuan dan tidak berpengaruh terhadap putusan sehingga jenis kelamin dihapus. Ria
	- d. Kebangsaan tidak dipakai untuk pengolahan data Karena kebangsaan hanya menunjukkan asal negara dari Terdakwa sehingga kebangsaan dihapus.
		- e. Vonis dan denda pengadilan negeri hanya keterangan menunjukkan berapa lama Terdakwa di penjara dan berapa banyak denda yang harus dibayar dan tidak berpengaruh terhadap putusan sehinggan vonis dan denda pengadilan negeri dihapus.
	- f. Vonis dan denda pengadilan Tinggi hanya keterangan menunjukkan apakah mendapat keringanan dari pengadilan tinggi dari hukuman yang di putuskan pengadilan negeri dan tidak berpengaruh terhadap putusan sehingga vonis dan denda pengadilan Tinggi dihapus.

State Islamic Setelah melakukan seleksi data, menyisakan 20 atrribut yang akan dipakai untuk pengolahan data mining dengan metode *Modified k-Nearst Neighbour* yaitu umur, pekerjaan , perkara, keadaan memberatkan 1 sampai 8 dan keadaan meringankan 1-8 dan putusan. Adapun contoh seleksi data pada data pengajuan banding Terdakwa dapat dilihat pada tabel 4.3 berikut :

ini tanpa mencantumkan dan menyebutkan sumber

karya ilmiah, penyusunan laporan, penulisan kritik atau tinjauan suatu masalah

Sultan Syarif Kasim Riau

IV-8

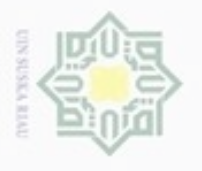

EH

2. Dilarang mengumumkan dan memperbanyak sebagian atau seluruh karya tulis ini dalam bentuk apapun tanpa

Pengutipan tidak merugikan kepentingan yang wajar UIN Suska Riau

Pengutipan hanya untuk kepentingan pendidikan,

e/Jey ues

ilmiah, penyusunan laporan, pe

司

imkan dan menyebutkan sumber:

### State Islamic Univer

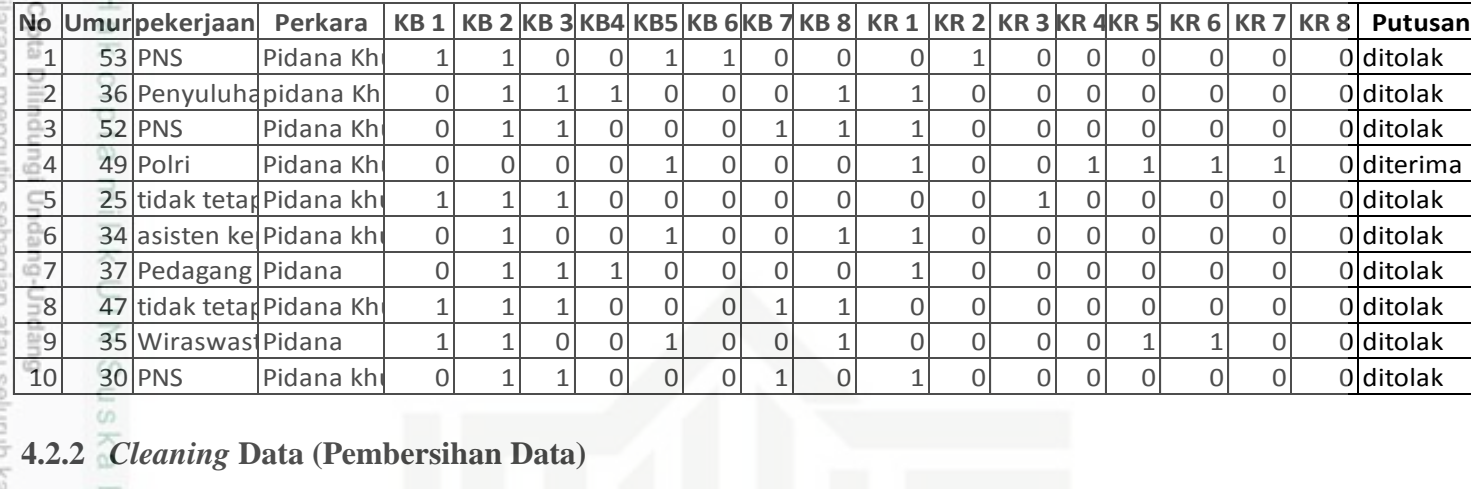

Pada tahap ini dilakukan pembersihan data apabila ada data yang *missing values* (data yang kosong) ,data outlier atau data yang berlebihan dari data- data yang ada dan data ganda. Pada tahap ini juga dilakukan penghapusan data yang umur Terdakwanya di bawah 17 tahun Karena penelitian ini membatasi bahwa umur yang dipakai hanya di atas 17 tahun. Pengecekan dilakukan secara manual dengan melihat satu persatu dari data pengajuan banding, pada data ini terdapat data *missing values*, data ganda dan data yang umur Terdakwa dibawah 18 tahun dihapus. Sedangkan data yang ganda dihapus salah satunya. Setelah dilakukan pembersihan data, dari data awal 960 hanya tinggal 957 data.

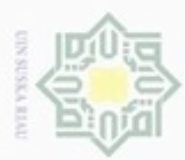

 $\omega$ 

Pengutipan hanya untuk kepentingan pendidikan, penelitian, penulisan

sebagian atau seluuh karya tulis ini tanpa mencantumkan dan menyebutkan sumber

karya ilmiah, penyusunan laporan, penulisan kritik atau tinjauan suatu masalah

Riau

Hak Cipta Dilindungi Undang-Undang

cipropriem gradulp

N

### **4.2.3 Transformasi Data dan Normalisasi Data**

I Pada tahap ini dilakukan transformasi data yaitu mengubah tipe data dari text menjadi numerik, tujuannya supaya data pengajuan banding dapat diolah dengan algoritma *Modified k-Nears Neighbour.* Berikut adalah attribut yang ditransformasi :

a. Umur dilakukan transformasi Karena angkanya terlalu besar agar sebaran data tidak terlalu besar, nilai minimum dari umur adalah 18 tahun dan nilai maksimum umur adalah 78

 $v^{i}$  (data 1, kolom umur) =  $v^{i} = \frac{v - min_{a}}{m \epsilon v}$  $\frac{\nu - \min_a}{\max_a - \min_a}$  (new\_max<sub>a</sub> – new\_min<sub>a</sub>) + new\_min<sub>a</sub> Ria  $= v^i = \frac{53-18}{(79-18)}$  $\frac{35-16}{(78-18)}(1-0)+0$  $v^i = \frac{35}{60}$ 60  $v^i = 0.583$ 

a. Pekerjaan dikategorikan menjadi dua yaitu PNS, non PNS dan POLRI. Transformasi yang dilakukan pada attribut ini adalah dengan menginisialisasikan PNS dengan 3 dan umum dengan 2 dan POLRI 1. Agar sebaran data berada pada rentang [0-1] maka dilakukan normalisasi pekerjaan yaitu nilai minimumnya adalah 1 dan nilai maksimum adalah 3.

Islamic University of Sultan  $v^i$  (data 1, kolom umur) =  $v^i = \frac{v - min_a}{m \sin_a m}$  $\frac{\nu - \min_a}{\max_a - \min_a}$  (new\_max<sub>a</sub> – new\_min<sub>a</sub>) + *new*\_

$$
= v^{i} = \frac{3-1}{(3-1)}(1-0) + 0
$$
  

$$
v^{i} = \frac{2}{2}
$$
  

$$
v^{i} = 1
$$

b. Perkara dikategori menjadi 2 yaitu pidana khusus dan pidana. Transformasi yang dilakukan pada attribut ini adalah dengan menginisialisasikan pidana dengan 1 dan pidana khusus 2. Agar sebaran data perkara berada pada rentang

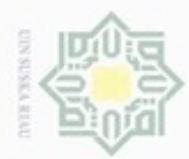

 $\omega$ 

Hak Cipta Dilindungi Undang-Undang

Dilarang mengutip sebagian atau seluruh karya tulis ini tanpa mencantumkan dan menyebutkan sumber

N

[0-1] maka dilakukan normalisasi pekerjaan yaitu nilai minimumnya adalah 1 Hak cipta dan nilai maksimum adalah 2.  $v^i$  (data 1, kolom umur) =  $v^i = \frac{v - min_a}{max_b}$  $\frac{\nu - \min_a}{\max_a - \min_a}$  (new\_max<sub>a</sub> – new\_min<sub>a</sub>) + *new*\_ milik UIN Sus  $= v^i = \frac{2-1}{(2-i)}$  $\frac{2^{2}-1}{(2-1)}(1-0)+0$  $v^i = \frac{1}{i}$ 1  $v^i = 1$ 

c. Putusan dikategorikan menjadi dua yaitu diterima dan ditolak. Transformasi yang dilakukan pada attribut ini adalah dengan menginisialisasikan diterima dengan 1 dan ditolak dengan 0.

### Berikut contoh tabel 4.4 transformasi data

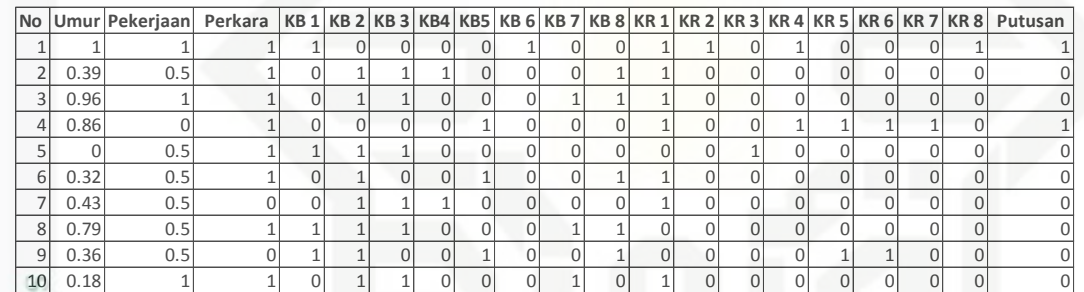

### **4.2.4 Analisa** *Modified K-Nearst Neighbour*

Analisa algoritma Mk-nn ini dilakukan setelah melalui tahapan *selection*, cleaning dan *transformation*. Pada tahap ini dilakukan penghitungan *euclidean*  antar data latih, menentukan dan menghitung validitas dan *Weight Voting*. Untuk lebih jelas dapat lihat *flowchart* pada gambar 4.7 berikut:

Pengutipan hanya untuk kepentingan pendidikan, penelitian, penulisan karya limiah, penyusunan laporan, penulisan kritik atau tinjauan suatu masalah

ity of Sultan Syarif Kasim Riau

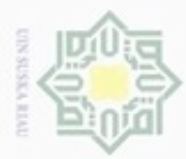

 $\equiv$ 

State Islamic Uni

Itan Syarif Kasim Riau

Hak Cipta Dilindungi Undang-Undang

Dilarang menguup sebagian atau seluruh karya tulis ini tanpa mencantumkan dan menyebutkan sumbel

- $\omega$ Pengutipan hanya untuk kepentingan pendidikan, penelitian, penulisan karya ilmiah, penyusunan laporan, penulisan kritik atau tinjauan suatu masalah
- N ö Pengutipan tidak merugikan kepentingan yang wajar UIN Suska Riau
- 
- Dilarang mengumumkan dan memperbanyak sebagian atau seluruh karya tulis ini dalam bentuk apapun tanpa izin UIN Suska Riau
- 

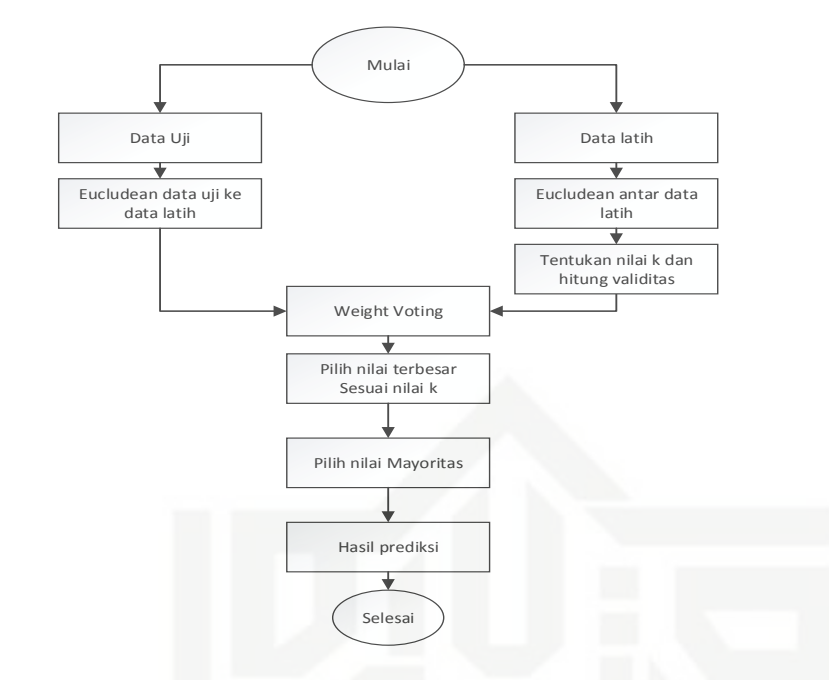

**Gambar 4.7** *flowchart* **tahapan algortima** *Modified K- Nearst Neighbour*

*Flowchart* di atas adalah tahapan yang dilakukan untuk mengolah data dengan algortima *Modified K-Nearst Neighbour*. Berikut penjelasan dari *flowchart* di atas.

a. Pembagian data latih dan data uji

Data latih adalah semua data pengajuan banding yang telah melalui tahapan *KDD* yaitu seleksi, cleaning dan transformasi seperti pada tabel 4.4.

Data uji adalah data yang akan diprediksi dengan data latih yang telah ada.

Berikut tabel 4.5 contoh data uji yang telah dinormalisasi

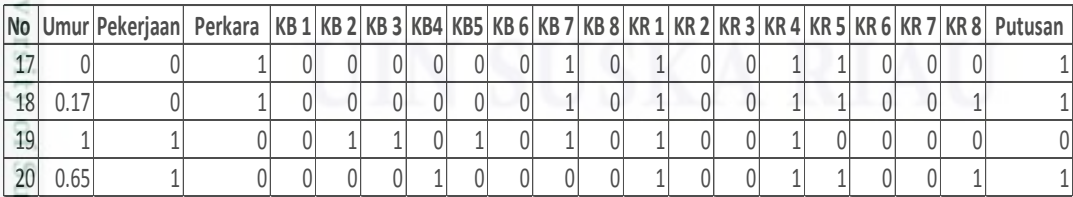

Tahap berikutnya adalah melakukan pengolahan data latih dan uji dengan menggunakan algoritma *Modified K- Nearst Neigbour* seperti *Euclidean* , *validitas* dan *Weight Voting*.

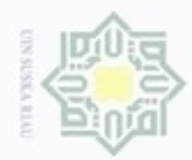

 $\alpha$ 

Hak Cipta Dilindungi Undang-Undang

Dilarang mengutip sebagian atau seluruh karya tulis ini tanpa mencantumkan dan menyebutkan sumber

Pengutipan hanya untuk kepentingan pendidikan, penelitian, penulisan

b. *Euclidean* antar data latih yaitu mencari jarak terdekat antara data satu dengan data yang lain. Perhitungan dilakukan dengan persamaan 2.2. Berikut contoh perhitungan *Euclidean* antar data latih.

- 1. Mencari *Euclidean* data 1 dengan 2
	- d (x, y)(datalatih x, data latih y) =  $\sqrt{\sum_{i=1}^{n}(x_i y_i)^2}$

 $d(1,2) = |$  $(0.5833 - 0.3)^{2} + (3 - 2)^{2} + (2 - 2)^{2} + (1 - 0)^{2} +$  $(1-1)^2 + (0-1)^2 + (0-1)^2 + (0-0)^2 + (1-0)^2 + (1-0)^2 +$  $(0-0)^2 + (0-1)^2 + (0-1)^2 + (1-0)^2 + (0-0)^2$  $+(0-0)<sup>2</sup> + (0-0)<sup>2</sup> + (0-0)<sup>2</sup> + (0-0)<sup>2</sup> + (0-0)<sup>2</sup>$ 

 $d(1,2) = 3.01335$ 

nei

2. Mencari *Euclidean* data 1 dengan 3

d (x, y)(datalatih x, data latih y) =  $\sqrt{\sum_{i=1}^{n}(x_i - y_i)^2}$ 

 $d(1,3) =$  $(0.5833 - 0.56667)^{2} + (3 - 3)^{2} + (2 - 2)^{2} + (1 - 0)^{2} +$  $(1-1)^2 + (0-1)^2 + (0-0)^2 + (1-0)^2 + (1-0)^2 + (0-1)^2 +$  $(0-1)^2 + (0-1)^2 + (1-0)^2 + (0-0)^2 + (0-0)^2$  $+(0-0)<sup>2</sup> + (0-0)<sup>2</sup> + (0-0)<sup>2</sup> + (0-0)<sup>2</sup> + (0-0)<sup>2</sup>$ 

 $d(1,3) = 2.828476$ 

3. Mencari *Euclidean* data 2 dengan 3 d (x, y)(datalatih x, data latih y) =  $\sqrt{\sum_{i=1}^{n}(x_i - y_i)^2}$ 

 $d(2,3) = \begin{pmatrix} (1-1)^2 + (1-1)^2 + (1-0)^2 + (0-0)^2 + (0-0)^2 + (0-1)^2 + (0-0)^2 + (0-0)^2 + (0-0)^2 + (0-0)^2 \end{pmatrix}$  $(0.3 - 0.56667)^2 + (2 - 3)^2 + (2 - 2)^2 + (0 - 0)^2 +$  $(1-1)^2 + (1-1)^2 + (0-0)^2 + (0-0)^2 + (0-0)^2$  $+(0-0)<sup>2</sup> + (0-0)<sup>2</sup> + (0-0)<sup>2</sup> + (0-0)<sup>2</sup> + (0-0)<sup>2</sup>$ 

 $d(2,3) = 1.752459$ 

4. Mencari *Euclidean* data 2 dengan 4 d (x, y)(datalatih x, data latih y) =  $\sqrt{\sum_{i=1}^{n}(x_i - y_i)^2}$ 

 $d(2,3) = |$  $(0.3 - 0.51667)^{2} + (2 - 1)^{2} + (2 - 2)^{2} + (0 - 0)^{2} +$  $(1-0)^2 + (1-0)^2 + (1-0)^2 + (1-0)^2 + (1-0)^2 + (0-1)^2 +$  $(0-0)^2 + (0-0)^2 + (1-0)^2 + (1-1)^2 + (0-0)^2$  $+(0-0)<sup>2</sup> + (0-1)<sup>2</sup> + (0-1)<sup>2</sup> + (0-1)<sup>2</sup> + (0-1)<sup>2</sup>$ 

 $d(2,3) = 3.169692$ 

karya ilmiah, penyusunan laporan, penulisan kritik atau tinjauan suatu masalah

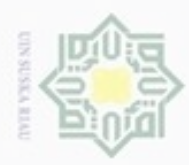

N

pencarian jarak *Euclidean* seperti di atas dilanjutkan pada keseluruhan data latih agar mendapat jarak terdekat dari data yang dicari. Adapun *Euclidean*  data latih dapat dilihat pada tabel 4.6 berikut ini:

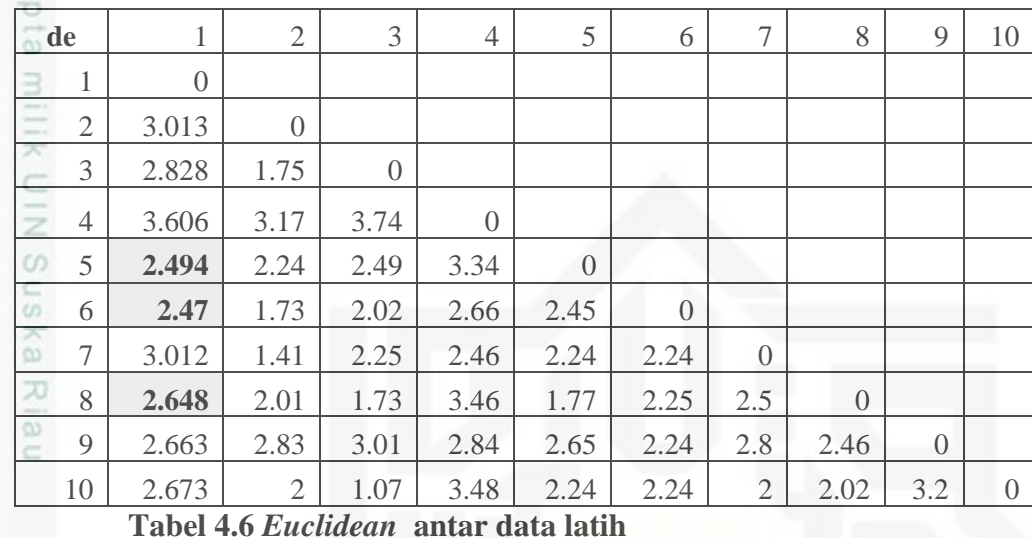

c. Menghitung validitas antar data latih

Untuk menghitung validitas dari data pada data latih, tetangga terdekatnya perlu dipertimbangkan. Di antara tetangga terdekat dengan data, validitas digunakan untuk menghitung jumlah titik dengan label yang sama untuk data tersebut. Menghitung validitas antar data latih menggunakan persamaan 2.3 dan persamaan 2.4. sebelum melakukan perhitungan validitas tentukan k atau jarak tetangga terdekat terlebih dahulu. pada penelitian ini menggunakan  $k = 3$ .

Berikut menghitung validitas data dengan mengacu pada data latih pada tabel 4.4 dan mencari tetangga terdekat dengan data 1 sesuai dengan tabel 4.6

$$
Validitas(x) = \frac{1}{k} \sum_{i=1}^{k} S \left( label(x), (label(N_i(x)) \right)
$$
\n
$$
Validitas(data_1) = \frac{1}{3} \sum_{i=1}^{3} S \left( (label(data_1), (label(data_5_{(2.494)}) \right)
$$
\n
$$
S((label(data_1), (label(s_{6(2.47)}), S((label(data_1), (label(s_{8(2.648})) \right)
$$
\n
$$
Validitas(data_1) = \frac{1}{3} * (1 + 1 + 1)
$$
\n
$$
Validitas(data_1) = 1
$$

Hak Cipta Dilindungi Undang-Undang

 $\omega$ ö Pengutipan hanya untuk kepentingan pendidikan, penelitian, penulisan Pengutipan tidak merugikan kepentingan yang wajar UIN Suska Riau karya ilmiah, penyusunan laporan, penulisan kritik atau tinjauan suatu masalah

State Islamic University of Sultan Syarif Kasim Riau

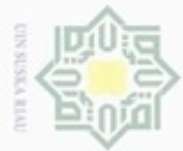

### Hak cipta milik UIN Suska Ria  $\subset$

Hak Cipta Dilindungi Undang-Undang

Dilarang mengutip sebagian atau seluruh karya tulis ini tanpa mencantumkan dan menyebutkan sumber

 $\alpha$ Pengutipan hanya untuk kepentingan pendidikan, penelitian, penulisan karya ilmiah, penyusunan laporan, penulisan kritik atau tinjauan suatu masalah

N Pengutipan tidak merugikan kepentingan yang wajar UIN Suska Riau

Dilarang mengumumkan dan memperbanyak sebagian atau seluruh karya tulis ini dalam bentuk apapun tanpa izin UIN Suska Riau

State Islamic University of Sultan Syarif Kasim Riau

**Tabel 4.7 Validitas data latih**

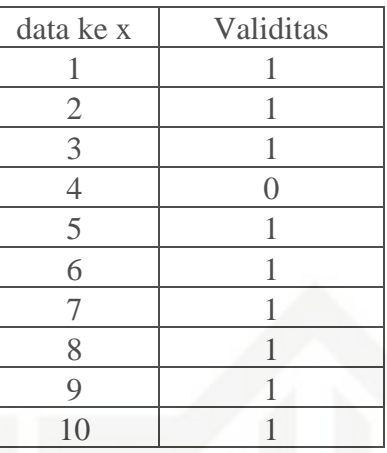

Diatas merupakan menghitung validitas data ke- 1  $(label(x))$ sedangkan ( $label(N_i(x))$  adalah jarak terdekat dengan data ke-1 (bisa dilihat pada tabel 4.6 ) sesuai dengan jumlah nilai k. kemudian banding kan kelas data ke 1 dengan kelas  $(label(N_i(x))$  jika kedua bernilai sama maka diberi nilai 1 sedangkan jika bernilai beda diberi nilai 0 (persamaan 2.4)

d. menghitung *Euclidean* data latih dengan data uji

Setelah menghitung *Euclidean* antar data latih dan menghitung validitas maka selanjutnya yaitu menghitung *Euclidean* data uji dengan data latih.

Cara menghitung *Euclidean* data uji dengan data latih sama dengan menghitung *Euclidean* antar data latih yaitu dengan menggunakan persamaan 2.2.

d(datauji ke x, datalatih x) =  $\sqrt{\sum_{i=1}^{n}(x_{2i}-x_{1i})^2}$ 

d (data uji1, data latih1)

 $=$  $(0.8 - 0.5833)^{2} + (3 - 3)^{2} + (2 - 2)^{2} + (0 - 1)^{2} +$  $(0-1)^2 + (0-0)^2 + (0-0)^2 + (1-1)^2 + (1-1)^2 + (0-0)^2 +$  $(0-0)^2 + (1-0)^2 + (0-1)^2 + (0-0)^2 + (0-0)^2$  $+(0-0)<sup>2</sup> + (0-0)<sup>2</sup> + (0-0)<sup>2</sup> + (0-0)<sup>2</sup> + (0-0)<sup>2</sup>$ 

 $d(1,1)=2.0117$ 

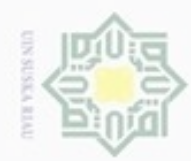

 $\omega$ 

Pengutipan hanya untuk kepentingan pendidikan, penelitian,

sebagian atau seluruh karya tulis ini tanpa mencantumkan dan menyebukan sumber

Pengutipan tidak merugikan kepentingan yang wajar

cipropriem gradulp

N

Dilarang mengumumkan dan memperbanyak sebagian atau seluruh karya tulis ini dalam bentuk apapun tanpa izin UIN Suska Riau

**UIN Suska Riau** 

benulisan

karya ilmiah, penyusunan laporan, penulisan kritik atau tinjauan suatu masalah

## Hak cipta

 $=$ 

 $d$  (data uji1, data latih2)

 $d(1,2)= 2.69258$ 

= √

= √

 $d(2,1)= 2.23632$ 

 $d$  (data uji2, data latih1)

d (data uji2, data latih2)

Hak Cipta Dilindungi Undang-Undang

### milik UIN Suska w  $\overline{6}$  $\subset$

State Islamic University of Sultan Syarif Kasim Riau

 $+(0-0)<sup>2</sup> + (0-0)<sup>2</sup> + (0-0)<sup>2</sup> + (0-0)<sup>2</sup> + (0-0)<sup>2</sup>$  $d(2,2)=2.23632$ (data uji2, data latih2)  $=$  $(0.55 - 0.3)^2 + (2 - 2)^2 + (2 - 2)^2 + (0 - 0)^2 +$  $(0-1)^2 + (0-1)^2 + (0-1)^2 + (1-0)^2 + (1-0)^2 + (0-0)^2 +$  $(1-0)^2 + (1-1)^2 + (0-0)^2 + (0-0)^2 + (0-0)^2$  $+(0-0)<sup>2</sup> + (0-0)<sup>2</sup> + (0-0)<sup>2</sup> + (0-0)<sup>2</sup> + (0-0)<sup>2</sup>$ 

 $d(2,2)=2.46221$ 

Perhitungan diatas adalah perhitungan manual untuk mencari *Euclidean* data uji dengan data latih dengan menggunakan persamaan 2.2. Adapun hasil dari perhitungan eculidean data latih dengan data uji sebagai berikut.

 $(0.8 - 0.3)^2 + (3 - 2)^2 + (2 - 2)^2 + (0 - 0)^2 +$  $(0-1)^2 + (0-1)^2 + (0-1)^2 + (1-0)^2 + (1-0)^2 + (0-0)^2 +$  $(0-1)^2 + (1-1)^2 + (0-1)^2 + (0-0)^2 + (0-0)^2$  $+(0-0)<sup>2</sup> + (0-0)<sup>2</sup> + (0-0)<sup>2</sup> + (0-0)<sup>2</sup> + (0-0)<sup>2</sup>$ 

 $(0.5 - 0.5833)^{2} + (2 - 3)^{2} + (2 - 2)^{2} + (0 - 1)^{2} +$  $(0-1)^2 + (0-0)^2 + (0-0)^2 + (1-1)^2 + (1-1)^2 + (0-0)^2 +$  $(1-0)^2 + (1-1)^2 + (0-1)^2 + (0-0)^2 + (0-0)^2$  $+(0-0)<sup>2</sup> + (0-0)<sup>2</sup> + (0-0)<sup>2</sup> + (0-0)<sup>2</sup> + (0-0)<sup>2</sup>$ 

 $(0.5 - 0.5833)^{2} + (2 - 3)^{2} + (2 - 2)^{2} + (0 - 1)^{2} +$  $(0-1)^2 + (0-0)^2 + (0-0)^2 + (1-1)^2 + (1-1)^2 + (0-0)^2 +$  $(1-0)^2 + (1-1)^2 + (0-1)^2 + (0-0)^2 + (0-0)^2$ 

Tabel 4.8 *Euclidean* data latih dengan data uji

| N <sub>0</sub> |         | $data$ ke1 $data$ ke 2 | $\vert$ data ke 3 | data ke 4 |
|----------------|---------|------------------------|-------------------|-----------|
|                | 2.0117  | 2.23632                | 2.65754           | 2.83083   |
|                | 2.69258 | 2.46221                | 2.50688           | 2.65      |

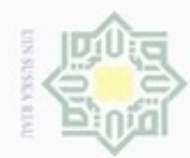

 $\omega$ 

Pengutipan hanya untuk kepentingan pendidikan, penelitian, penulisan

N

Hak Cipta Dilindungi Undang-Undang Dilarang menguup sebagian atau seluruh karya tulis ini tanpa mencantumkan dan menyebutkan sumbel

Riau

State Islamic University of Sultan Syarif Ka Riau

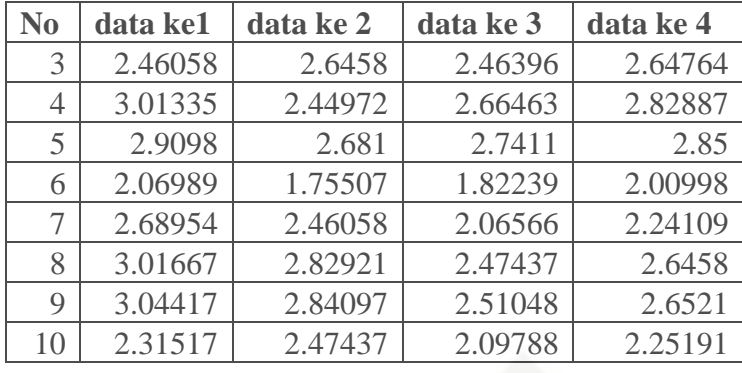

### Hakcipta milik UIN  $\omega$ a. Menghitung *Weight Voting* uska

 $=0.906$ 

Pada tahap ini adalah tahap untuk menentukan kelas dari data uji. Perhitungannya berasal dari jarak *Euclidean* data uji dengan latih dan validitas. Perhitungan *Weight Voting* dilakukan dengan persamaan 2.5 dengan mengacu pada tabel 4.7 dan tabel 4.8.

Berikut perhitungan manual untuk menghitung nilai *Weight Voting*

$$
W(i) = Validitas(i) * \frac{1}{d_e + 0.5}
$$
  
W(datauji1) = validitas data ke 1 \*  $\frac{1}{d(data uji, data latih) + 0.5}$ 

Setelah mendapatkan hasil *Weight Voting* seperti tabel 4.9 diatas, maka dicari nilai terbesar sesuai dengan jumlah k.

$$
W(\text{datauji1}) = 1 * \frac{1}{2.0117 + 0.5}
$$
  
= 0.997  

$$
W(\text{datauji2}) = 1 * \frac{1}{2.6926 + 0.5}
$$
  
= 0.871  

$$
W(\text{datauji3}) = 1 * \frac{1}{2.4606 + 0.5}
$$

Perhitungan diatas adalah untuk perhitungan manual untuk mendapat nilai *Weight Voting*. Adapun tabel hasil perhitungan *Weight Voting* sebagai berikut.

karya ilmiah, penyusunan laporan, penulisan kritik atau tinjauan suatu masalah

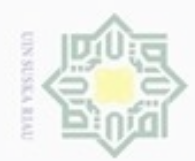

N

Tabel 4.9 hasil *Weight Voting*

| No             | data 1           | data 2           | data 3           | data 4  |
|----------------|------------------|------------------|------------------|---------|
| 1              | 0.997            | 0.94716          | 0.8763           | 0.85325 |
| $\mathfrak{2}$ | 0.871            | 0.90614          | 0.8989           | 0.87722 |
| 3              | 0.906            | 0.87796          | 0.9059           | 0.87769 |
| 4              | $\left( \right)$ | $\left( \right)$ | $\left( \right)$ |         |
| 5              | 0.844            | 0.87299          | 0.8648           | 0.85088 |
| 6              | 0.983            | 1.06978          | 1.0487           | 0.99752 |
| 7              | 0.872            | 0.90641          | 0.9841           | 0.94621 |
| 8              | 0.831            | 0.85346          | 0.9041           | 0.87796 |
| 9              | 0.828            | 0.85199          | 0.8983           | 0.87706 |
| 10             | 0.932            | 0.90414          | 0.9767           | 0.94407 |

Riau Dari tabel 5.0 diatas adalah hasil perhitungan *Weight Voting* dengan menggunakan persamaan 2.5. selanjutnya untuk menentukan kelas dari data uji, dilakukan pengurutan dari terbesar ke yang terkecil. Ini berguna untuk mendapatkan nilai terbesar sesuai dengan jumlah k.

b. Menentukan kelas data uji dengan berdasarkan nilai k

Untuk menentukan kelas data uji, tentukan terlebih dahulu jumlah k misalnya k=3, ambil nilai *Weight Voting* terbesar paling atas setelah nilai *Weight Voting* di urutkan dari yang terbesar ke terkecil.

Adapun 3 nilai *Weight Voting* terbesar yang telah diurutkan sesuai dengan tabel 4.10.

| No             | data 1 | data 2 | data 3 | data 4 |
|----------------|--------|--------|--------|--------|
| 1              | 0.997  | 1.0698 | 1.0487 | 0.998  |
| $\overline{2}$ | 0.983  | 0.9472 | 0.9841 | 0.946  |
| 3              | 0.932  | 0.9064 | 0.9767 | 0.944  |
| 4              | 0.906  | 0.9061 | 0.9059 | 0.878  |
| 5              | 0.872  | 0.9041 | 0.9041 | 0.878  |
| 6              | 0.871  | 0.878  | 0.8989 | 0.877  |
| 7              | 0.844  | 0.873  | 0.8983 | 0.877  |
| 8              | 0.831  | 0.8535 | 0.8763 | 0.853  |
| 9              | 0.828  | 0.852  | 0.8648 | 0.851  |
| 10             |        |        |        |        |

**Tabel 4.10 nilai** *Weight Voting* **yang telah diurutkan**

 $\alpha$ Dilarang mengutip sebagian atau seluruh karya tulis ini tanpa mencantumkan dan menyebutkan sumber Hak Cipta Dilindungi Undang-Undang

Hak cipta milik UIN Suska

State Islamic University of Sultan Syarif Kasim Riau

 $\sigma$ Pengutipan hanya untuk kepentingan pendidikan, penelitian, penulisan Pengutipan tidak merugikan kepentingan yang wajar UIN Suska Riau karya ilmiah, penyusunan laporan, penulisan kritik atau tinjauan suatu masalah

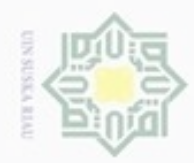

Hak cipta milik UIN Suska Riau

Hak Cipta Dilindungi Undang-Undang

Dilarang mengutip sebagian atau seluruh karya tulis ini tanpa mencantumkan dan menyebutkan sumber

- $\omega$ Pengutipan hanya untuk kepentingan pendidikan, penelitian, penulisan karya ilmiah, penyusunan laporan, penulisan kritik atau tinjauan suatu masalah
- N Pengutipan tidak merugikan kepentingan yang wajar UIN Suska Riau
- 
- Dilarang mengumumkan dan memperbanyak sebagian atau seluruh karya tulis ini dalam bentuk apapun tanpa izin UIN Suska Riau

Setelah hasil k tertinggi dari *Weight Voting* didapat, maka cari kelas dari setiap data *Weight Voting* tertinggi. Kelas asli dari *Weight Voting* dan mayoritasnya dapat dilihat pada tabel 4.11 dibawah ini :

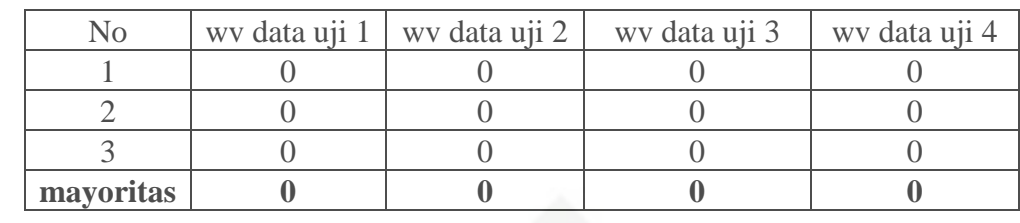

Setelah didapat mayoritas kelas maka selanjutnya membandingkan kelas data uji dengan nilai mayoritas. Maka akan didapat akurasi dari data yang di uji dengan nilai mayoritas atau kelas yang diprediksi.

Berikut tabel 4.12 hasil klasifikasi dari perbandingan data yang di uji dengan kelas yang diprediksi.

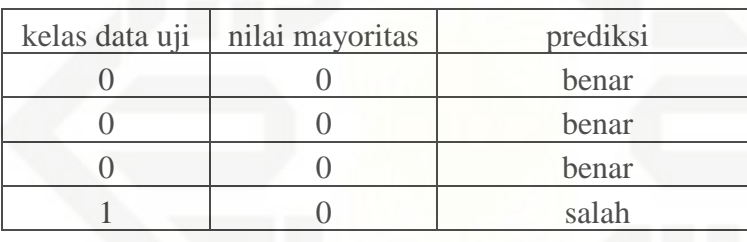

### **4.3 Analisa dan Perancangan**

Pada tahap ini dilakukan Analisa dan perancangan pada sistem prediksi putusan hakim pengadilan tinggi yaitu meliputi *Contex Diagram, data flow diagram (DFD), flowchart* dan *entitas relation diagram.* 

### **4.3.1** *Contex Diagram*

*Context Diagram* adalah gambaranc aliran fungsional dalam sebuah proses pada sistem. *Context Diagram* akan dijelaskan pada Gambar 4.8.

ty of Sultan Syarif Kasim Riau

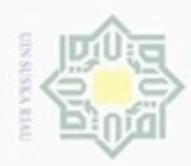

Hak Cipta Dilindungi Undang-Undang

Dilarang mengutip sebagian atau seluruh karya tulis

N

ö  $\alpha$ 

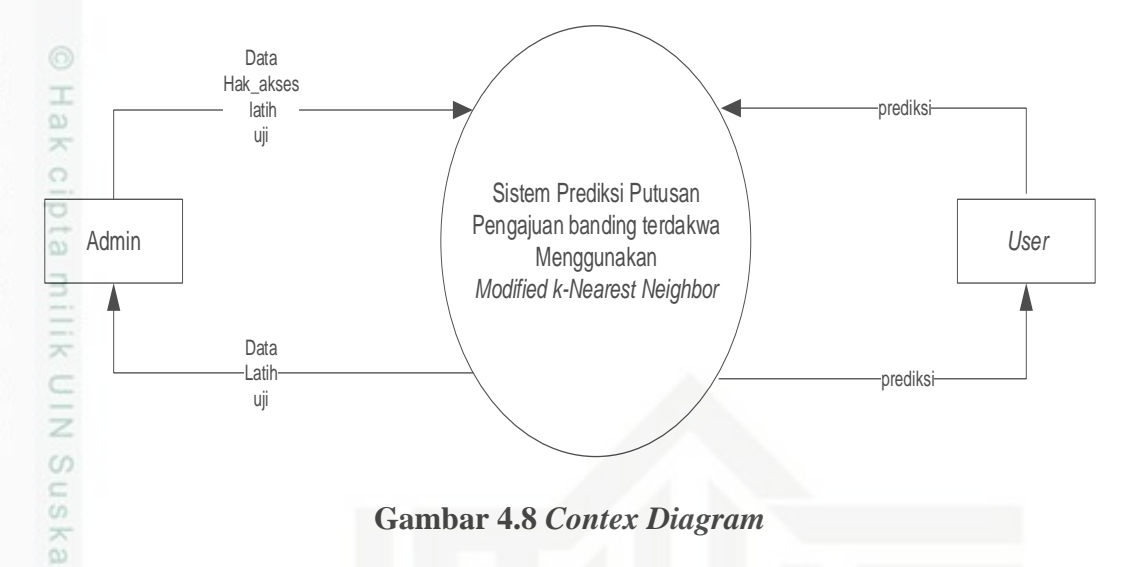

**Gambar 4.8** *Contex Diagram*

X Pada gambar di atas adalah alur dari dua entitas dengan sistem. Yaitu administrator, *User* dan sistem. Administrator berwenang memasukkan data penelitian , data hak akses, data latih, data uji dan jumlah nilai k ke sistem. Administror melihat data penelitian, data latih dan data uji dari sistem. *User* memasukkan data – data prediksi ke sistem dan *User* dapat melihat hasil prediksi dari sistem.

### **4.3.2** *Data Flow Diagram (DFD)*

*Data Flow Diagram (DFD)* sering digunakan untuk menggambarkan suatu sistem yang telah ada atau sistem baru yang akan dikembangkan secara logika.

1. *Data Flow Diagram (DFD)* level 1

in) Di bawah ini merupakan gambar 4.9 *DFD* level 1 dari sistem prediksi putusan pengajuan banding.

Pengutipan hanya untuk kepentingan pendidikan, penelitian, penulisan karya itmiah, penyusunan laporan, penulisan kritik atau tinjauan suatu masalah

ini tanpa mencantumkan dan menyebutkan sumber

University of Sultan Syarif Kasim Riau

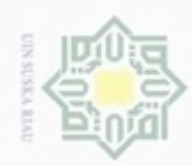

 $\alpha$  $\sigma$ 

N

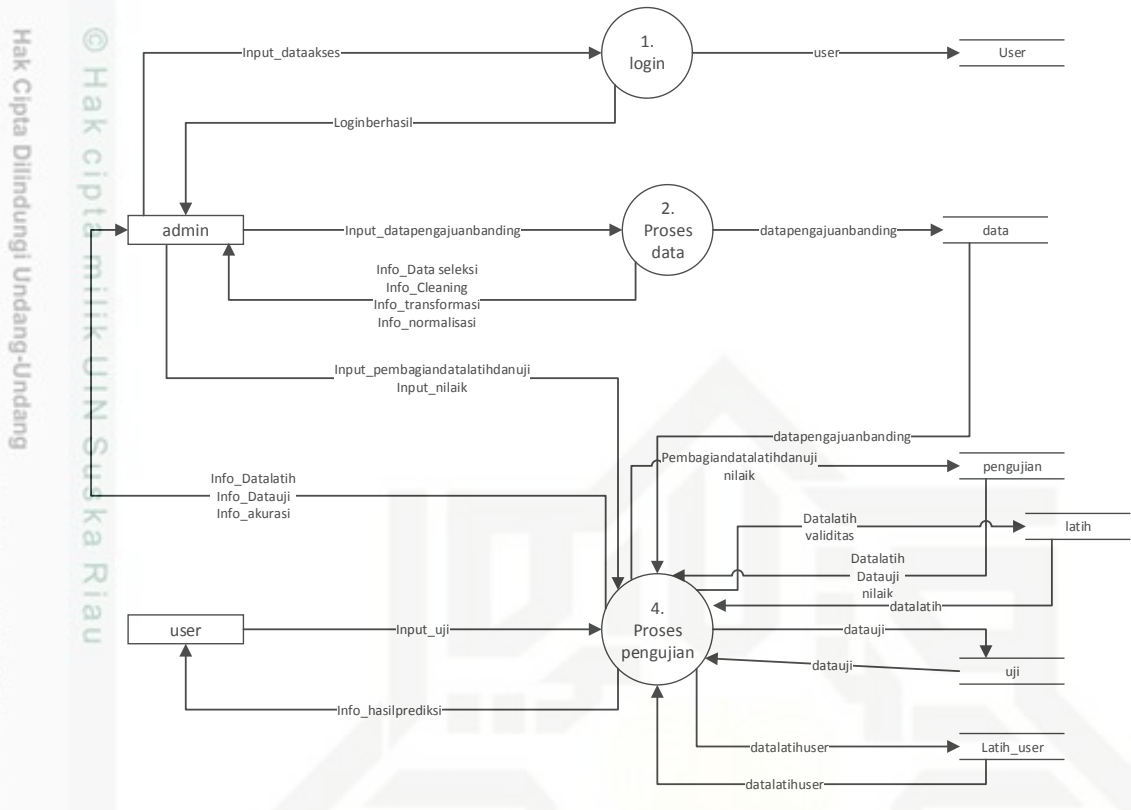

**Gambar 4.9** *Data Flow Diagram (DFD)* **level 1**

Pada *DFD* level 1 ada 3 proses yaitu proses *Login*, Data dan Pengujian. Berikut tabel 4.13.

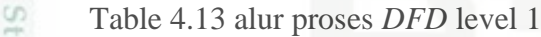

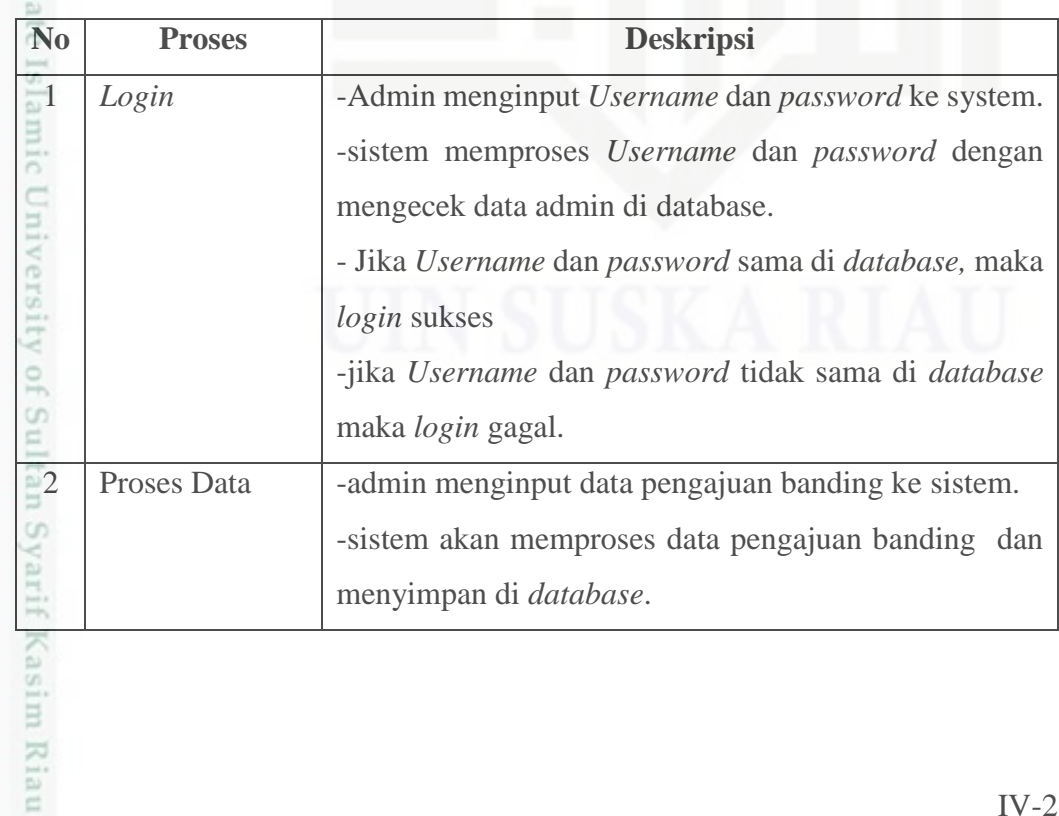

Dilarang mengumumkan dan memperbanyak sebagian atau seluruh karya tulis ini dalam bentuk apapun tanpa izin UIN Suska Riau Pengutipan tidak merugikan kepentingan yang wajar UIN Suska Riau Dilarang mengutip sebagian atau seluruh karya tulis ini tanpa mencantumkan dan menyebutkan sumber

Pengutipan hanya untuk kepentingan pendidikan, penelitian, penulisan karya ilmiah, penyusunan laporan, penulisan kritik atau tinjauan suatu masalah

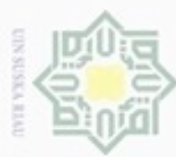

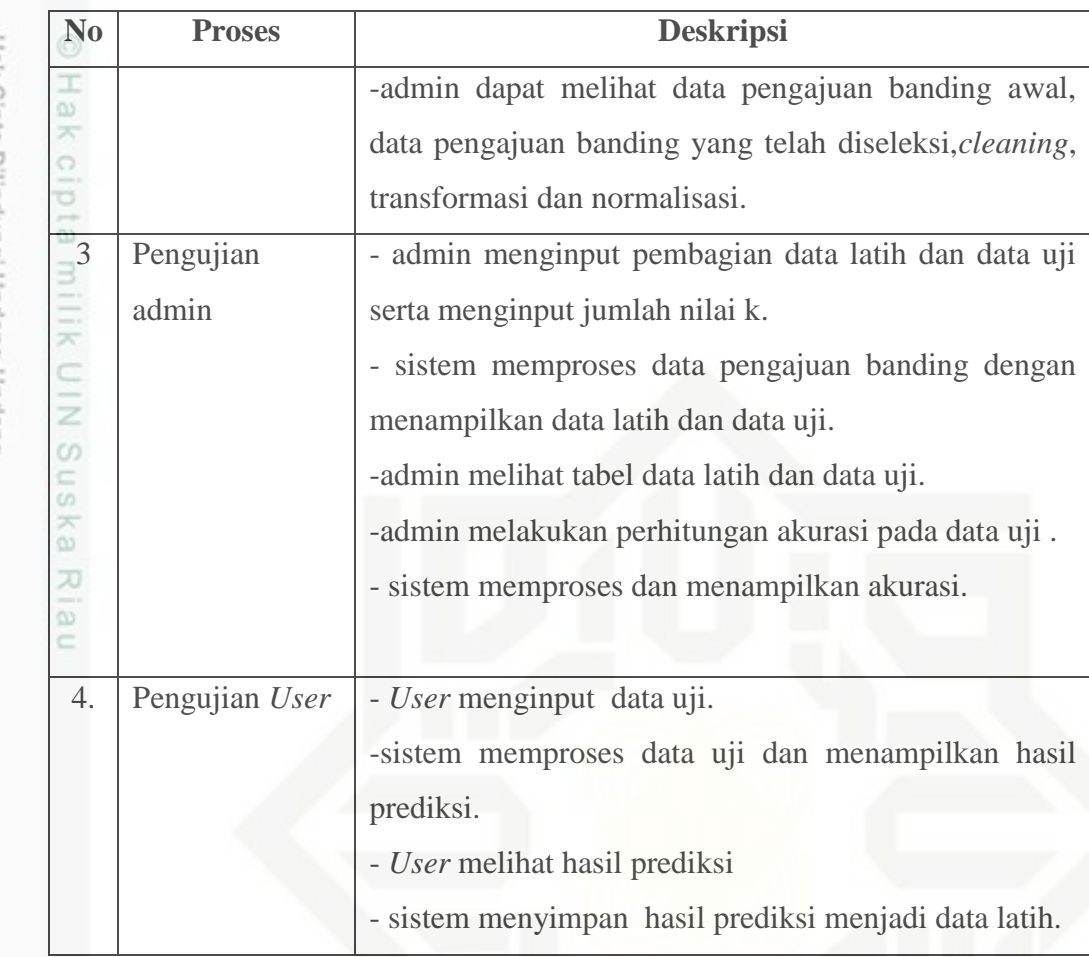

### 2. *Data Flow Diagram (DFD)* level 2

parte Di bawah ini merupakan gambar 4.10 *DFD* level 2 dari sistem prediksi putusan pengajuan banding.

## amic University of Sultan Syarif Kasim Riau

Hak Cipta Dilindungi Undang-Undang

- Dilarang mengutip sebagian atau seluruh karya tulis ini tanpa mencantumkan dan menyebutkan sumber
- $\omega$ g . Pengutipan tidak merugikan kepentingan yang wajar UIN Suska Riau Pengutipan hanya untuk kepentingan pendidikan, penelitian, penulisan karya ilmiah, penyusunan laporan, penulisan kritik atau tinjauan suatu masalah
- N

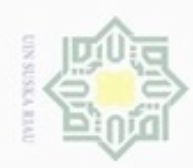

Hak Cipta Dilindungi Undang-Undang

Dilarang menguup sebagan atau seluruh karya tulis ini tanpa mencantumkan dan menyebutkan sumber

N

ö  $\alpha$ 

Pengutipan hanya untuk kepentingan pendidikan, penelitian, penulisan karya itmiah, penyusunan laporan, penulisan kritik atau tinjauan suatu masalah

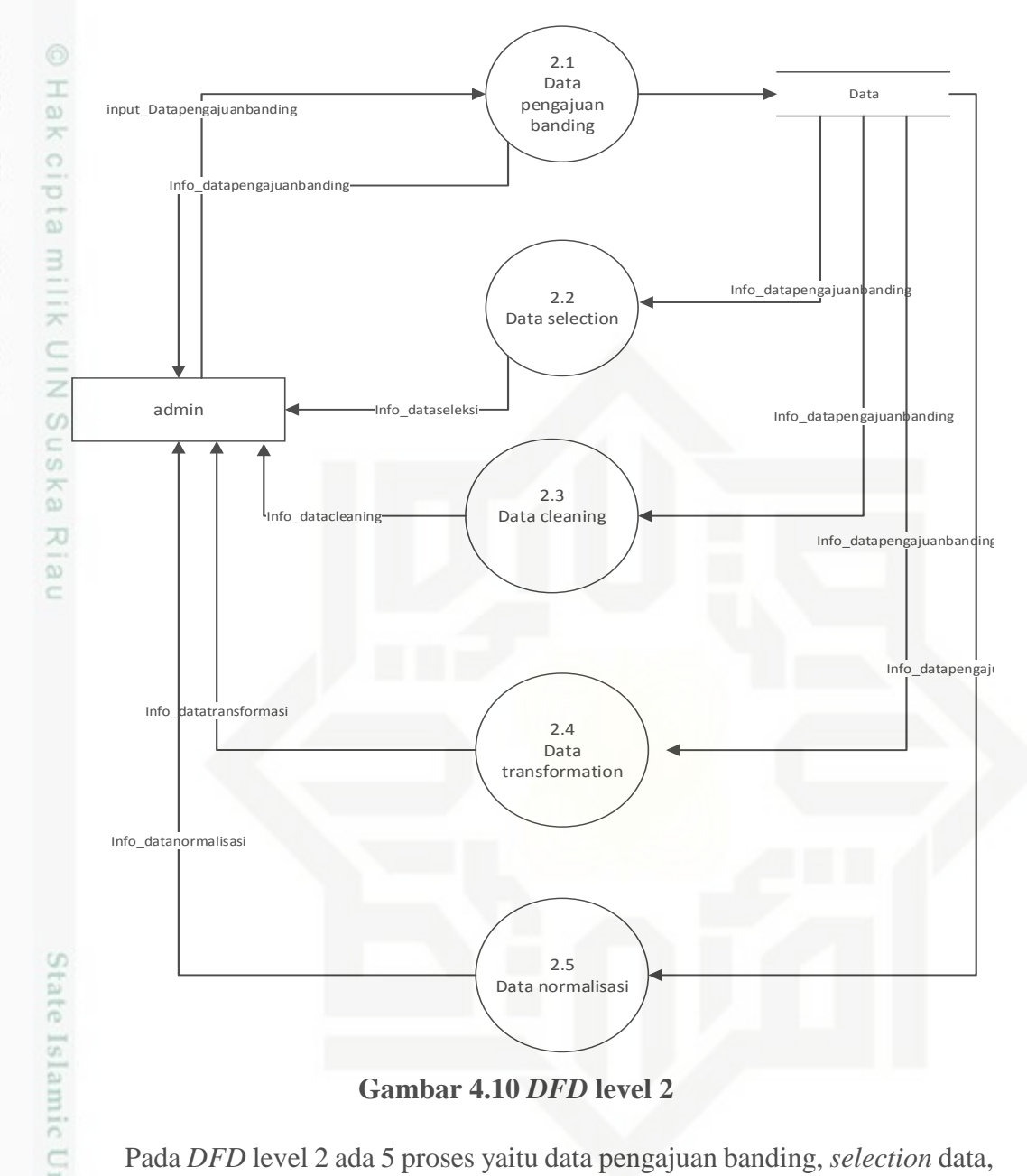

Pada *DFD* level 2 ada 5 proses yaitu data pengajuan banding, *selection* data, *cleaning* data, data transformation dan data normalisasi.

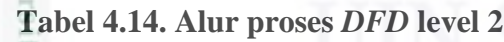

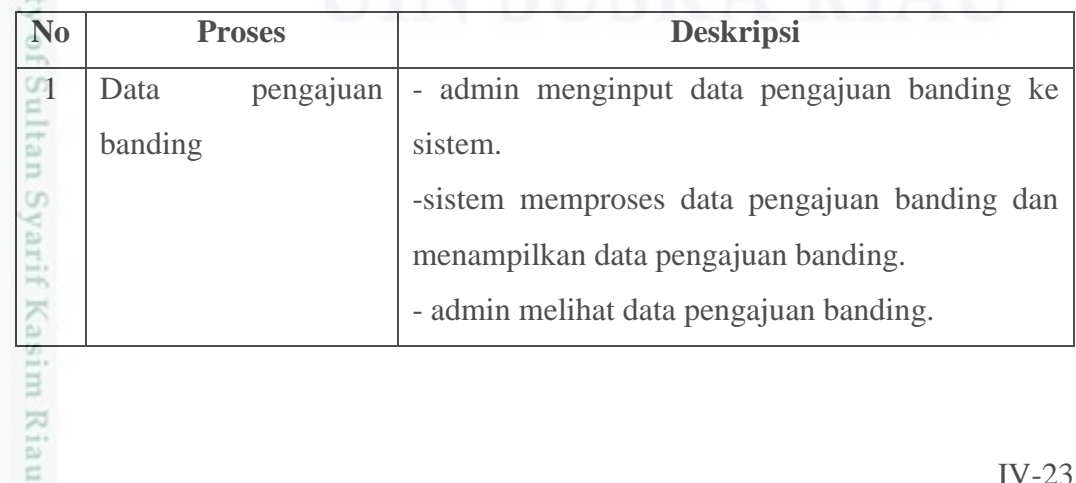

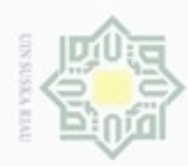

Hak Cipta Dilindungi Undang-Undang

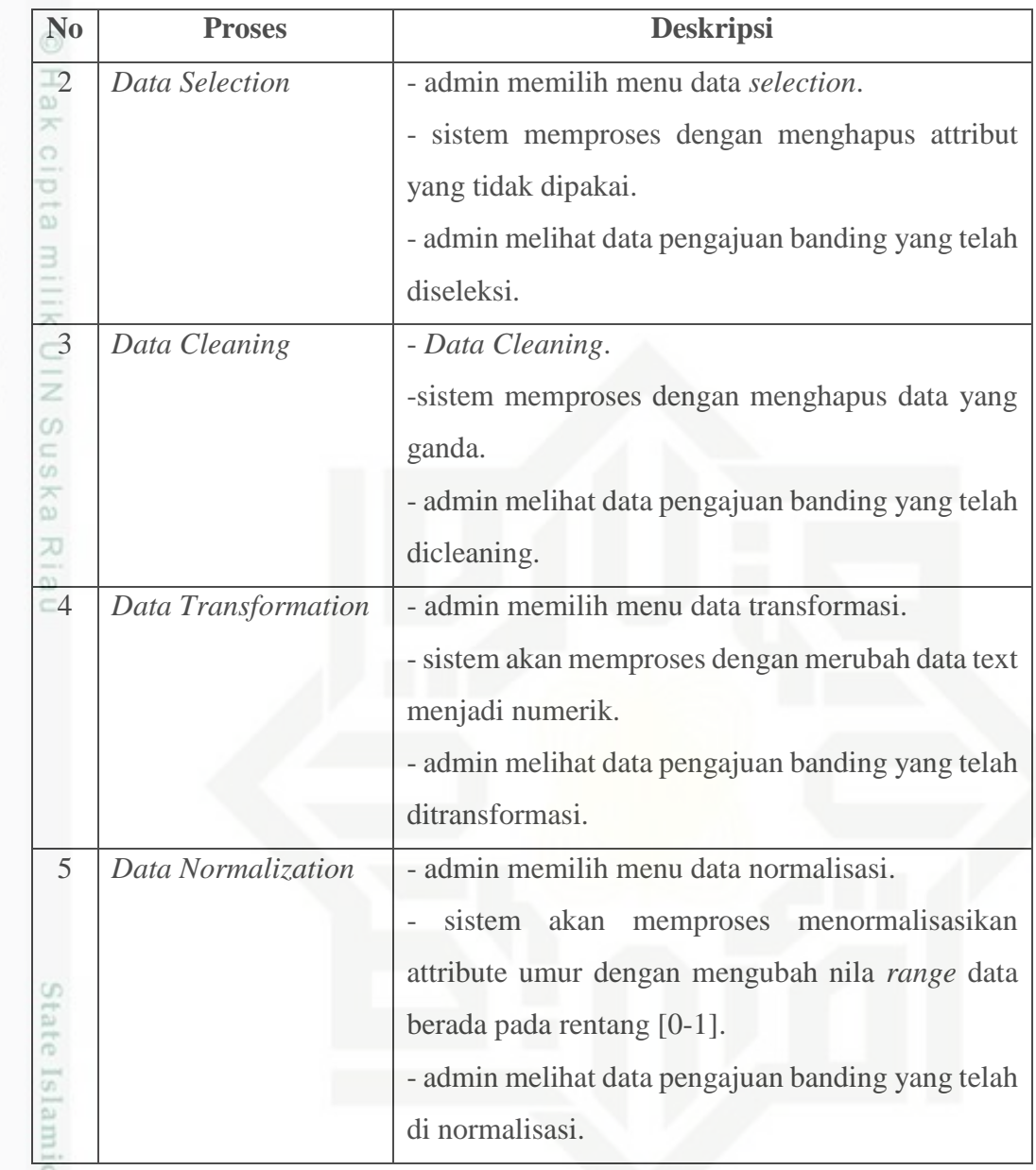

3. *Data Flow Diagram (DFD)* level 3

**GIB** Di bawah ini merupakan gambar 4.15 *DFD* level 3 dari sistem prediksi putusan pengajuan banding.of Sultan Syarif Kasim Riau

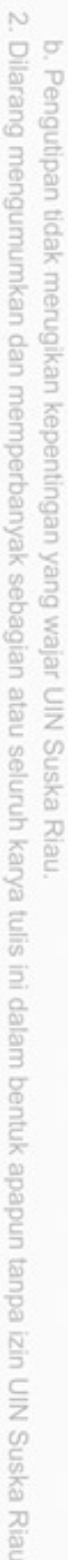

a. Pengutipan hanya untuk kepentingan pendidikan, penelitian, penulisan karya ilmiah, penyusunan laporan, penulisan kritik atau tinjauan suatu masalah.

. Dilarang mengutip sebagian atau seluruh karya tulis ini tanpa mencantumkan dan menyebutkan sumber:

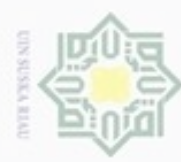

N

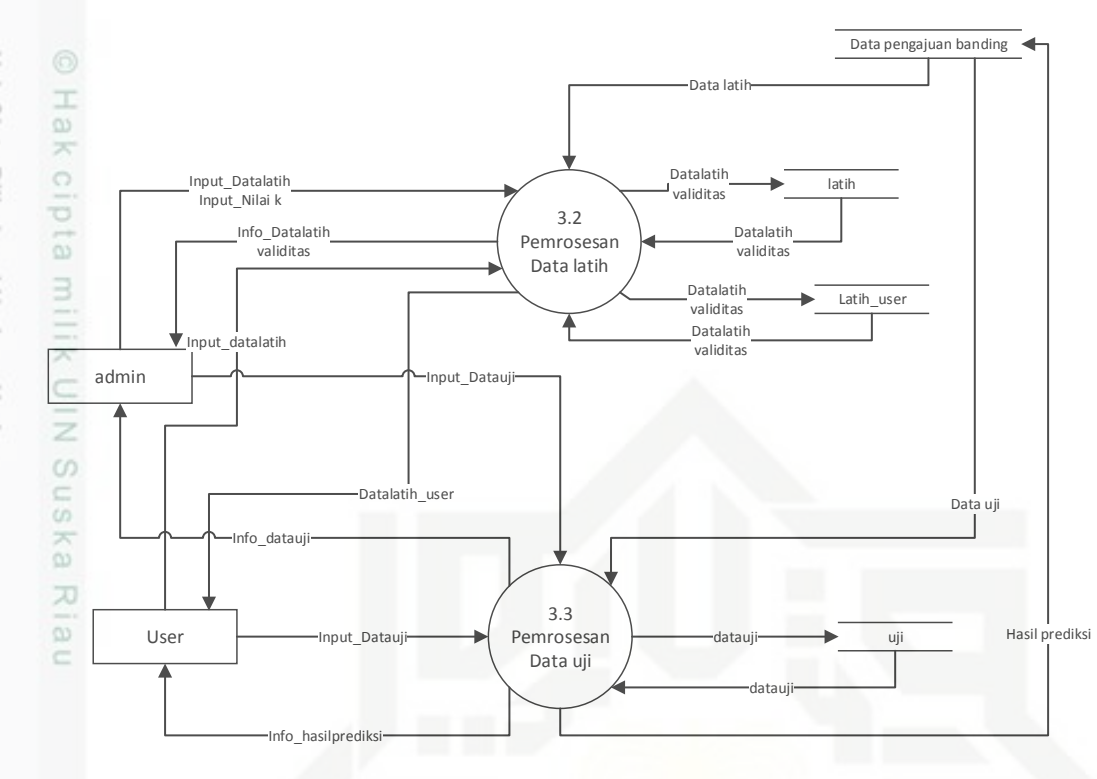

### **Gambar 4.11***DFD* **level 3**

Pada *DFD* level 3 ada 3 proses yaitu skenario, data latih dan uji.

### **Tabel 4.15 Alur proses** *DFD* **level 3**

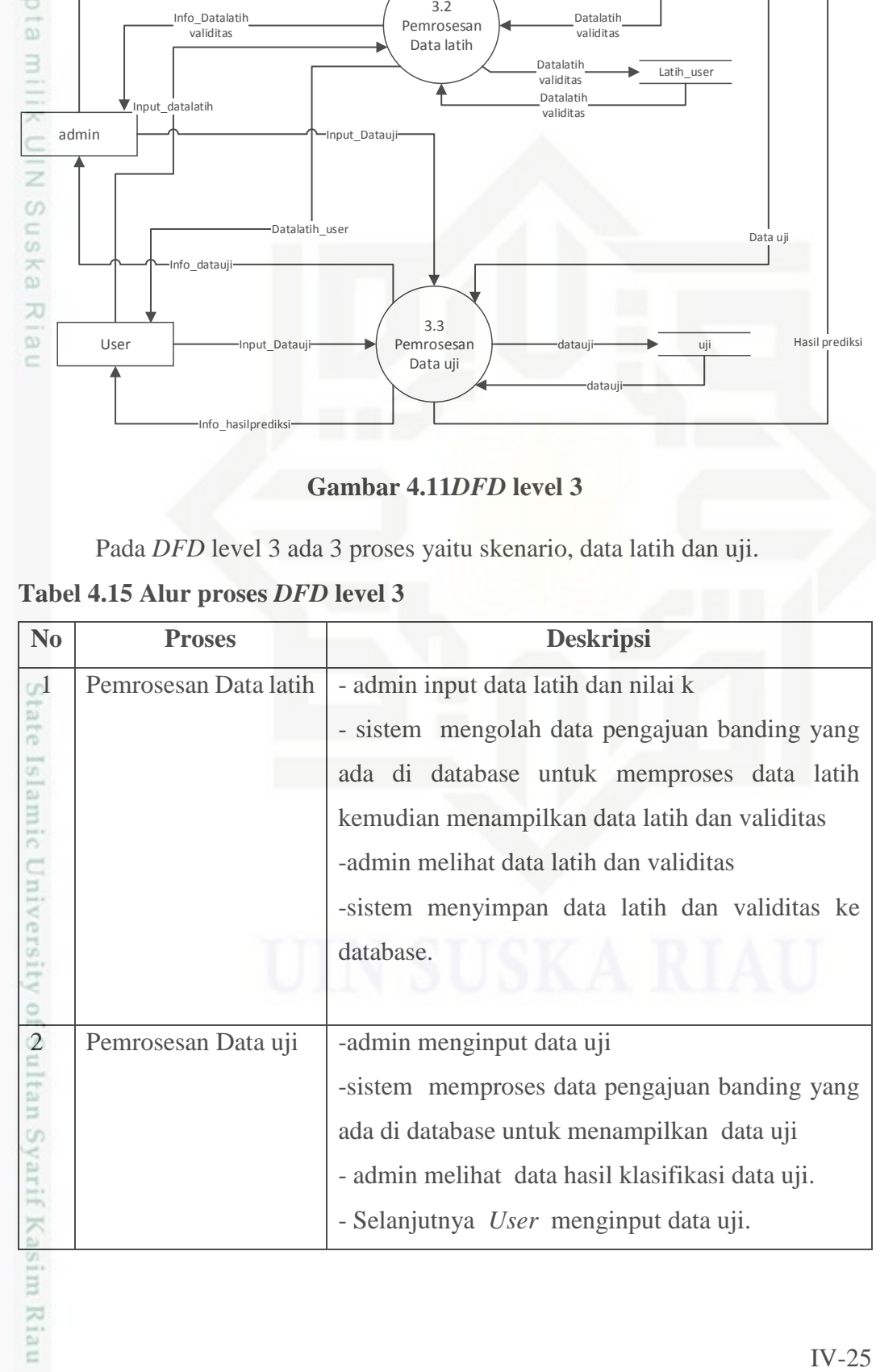

Hak Cipta Dilindungi Undang-Undang

- Dilarang menguup sebagan atau seluruh karya tulis ini tanpa mencantumkan dan menyebutkan sumber
- $\alpha$ ø Pengutipan tidak merugikan kepentingan yang wajar UIN Suska Riau Pengutipan hanya untuk kepentingan pendidikan, penelitian, penulisan karya ilmiah, penyusunan laporan, penulisan kritik atau tinjauan suatu masalah

im Riau

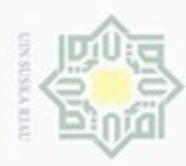

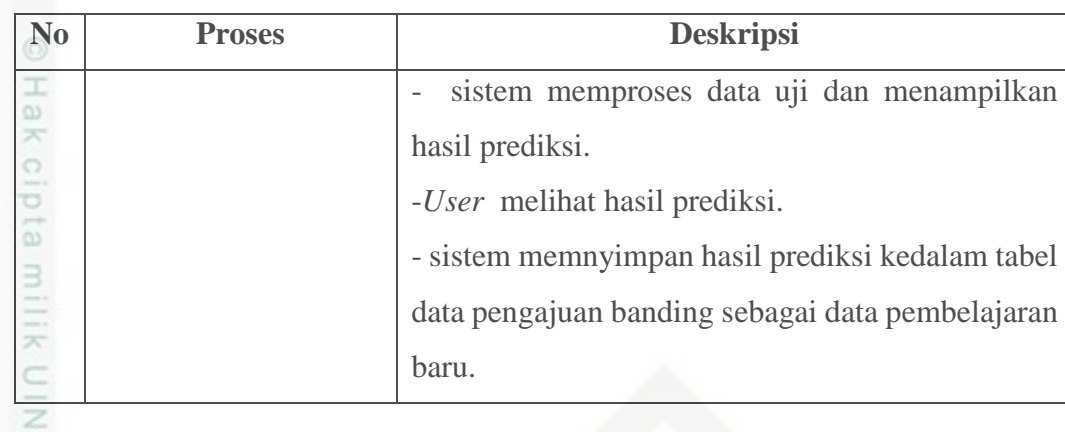

### **4.3.3** *Entity Relationship Diagram (ERD)*

 $\omega$ *ERD* adalah alur untuk menunjukkan entitas – entitas yang berhubungan dengan sistem dan relasi antar entitas.

IV-26

# State Islamic University of Sultan Syarif Kasim Riau

Hak Cipta Dilindungi Undang-Undang

 $\omega$ 

Dilarang mengutip sebagian atau seluruh karya tulis ini tanpa mencantumkan dan menyebutkan sumber

- $\omega$ b. Pengutipan tidak merugikan kepentingan yang wajar UIN Suska Riau Pengutipan hanya untuk kepentingan pendidikan, penelitian, penulisan karya ilmiah, penyusunan laporan, penulisan kritik atau tinjauan suatu masalah
- N . Dilarang mengumumkan dan memperbanyak sebagian atau seluruh karya tulis ini dalam bentuk apapun tanpa izin UIN Suska Riau
- 

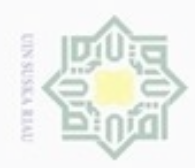

### $\infty$ Dilarang mengutip sebagian atau seluruh karya tulis ini tanpa mencantumkan dan menyebutkan sumber Pengutipan hanya untuk kepentingan pendidikan, penelitian, benilisan

Hak Cipta Dilindungi Undang-Undang

karya ilmlah, penyusunan laporan, penulisan kritik atau tinjauan suatu masalah

unis

Riau

- N ø Pengutipan tidak merugikan kepentingan yang wajar UIN Suska Riau
- Dilarang mengumumkan dan memperbanyak sebagian atau seluruh karya tulis ini dalam bentuk apapun tanpa izin UIN Suska Riau

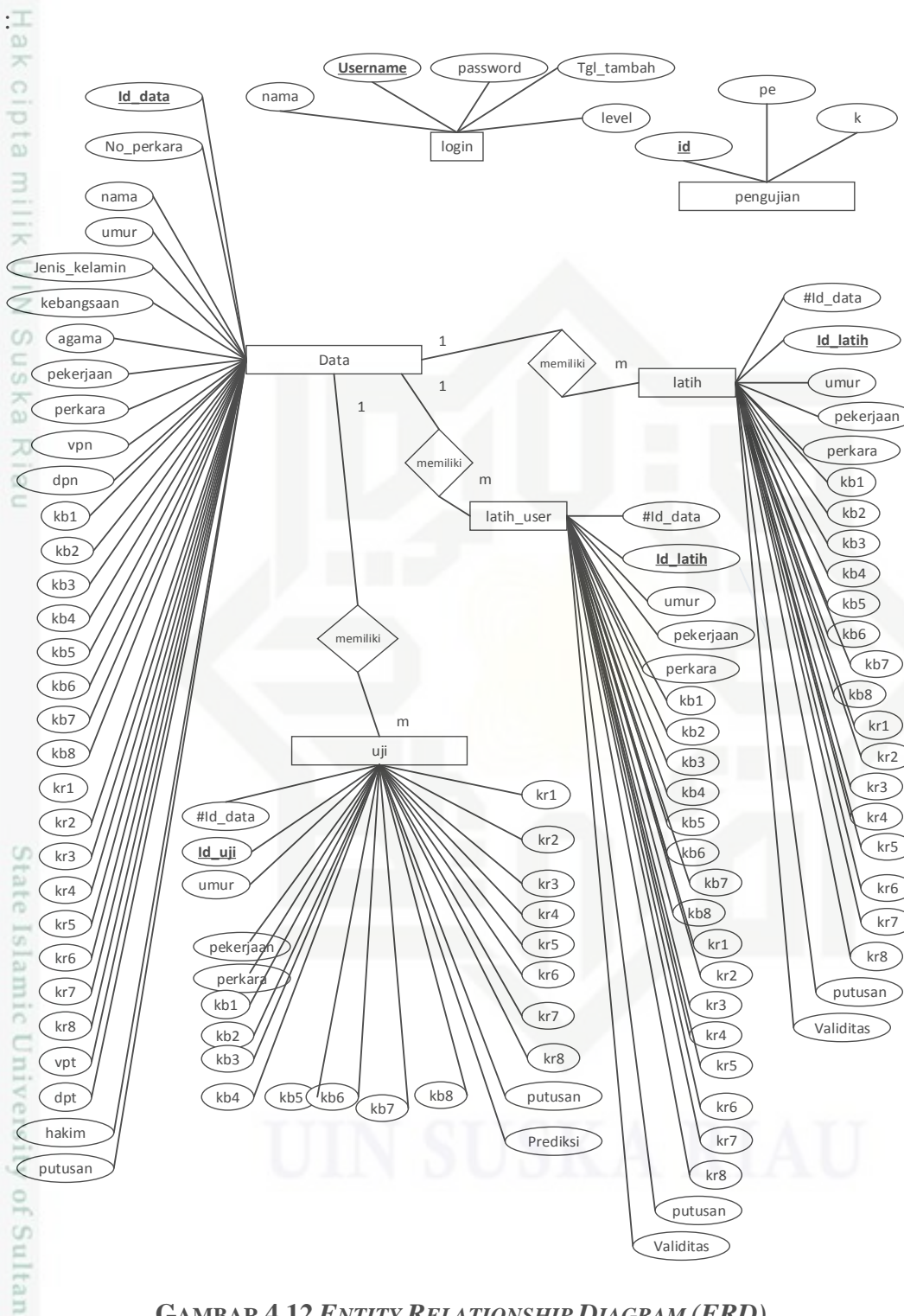

Dibawah ini gambar 4.12 *ERD* sistem putusan pengajuan banding Terdakwa

**GAMBAR 4.12** *ENTITY RELATIONSHIP DIAGRAM (ERD)*

aya Keterangan dari *Entity Relational Diagram* (*ERD*) sistem putusan pengajuan banding Terdakwa pada gambar 4.12 .

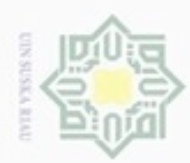

### **Tabel 4.16** *Entity Relational Diagram*

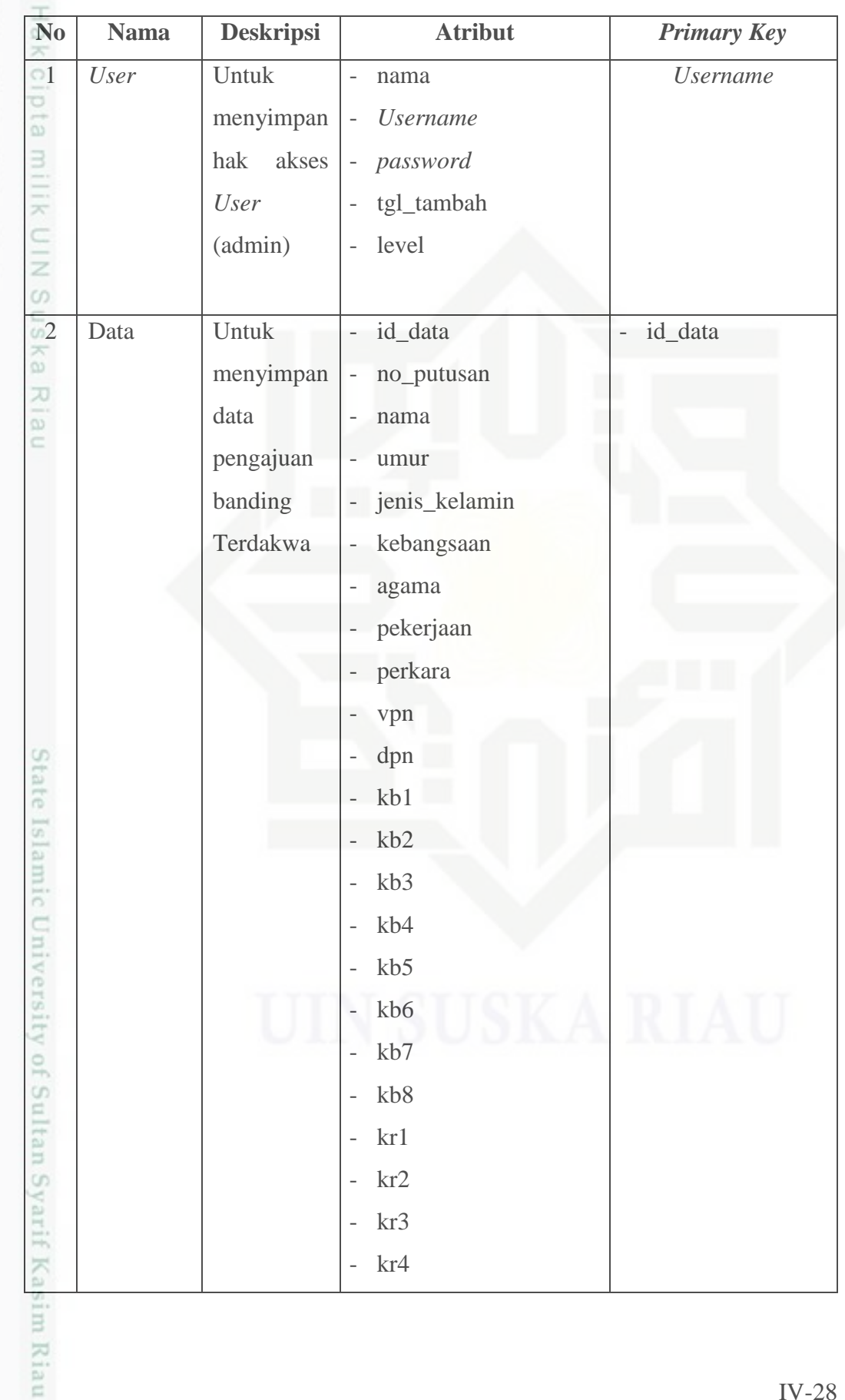

Hak Cipta Dilindungi Undang-Undang

1. Dilarang mengutip sebagian atau seluruh karya tulis ini tanpa mencantumkan dan menyebutkan sumber:

a. Pengutipan hanya untuk kepentingan pendidikan, penelitian, penulisan karya ilmiah, penyusunan laporan, penulisan kritik atau tinjauan suatu masalah. b. Pengutipan tidak merugikan kepentingan yang wajar UIN Suska Riau.

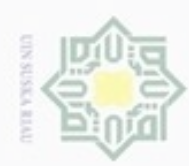

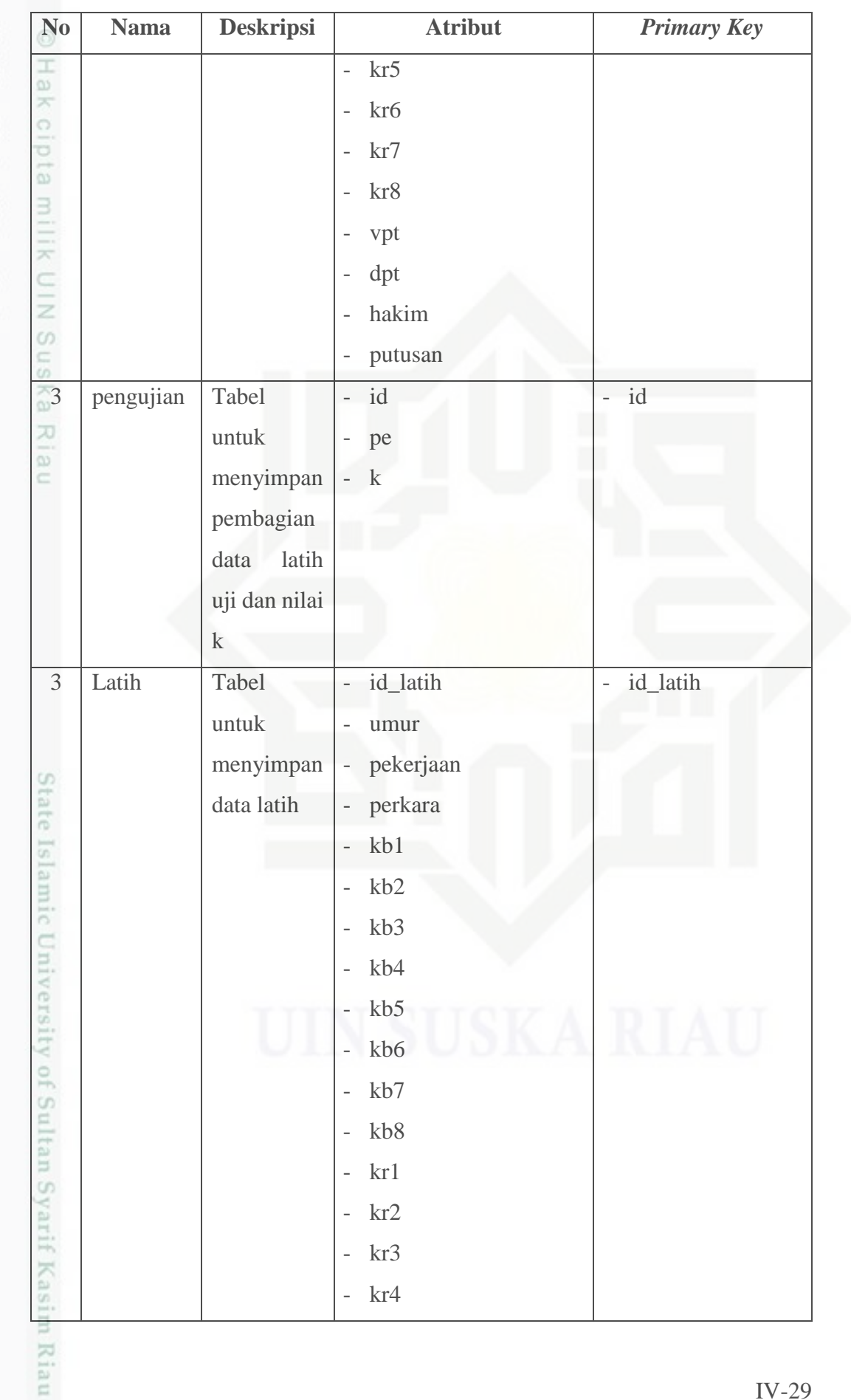

Hak Cipta Dilindungi Undang-Undang

1. Dilarang mengutip sebagian atau seluruh karya tulis ini tanpa mencantumkan dan menyebutkan sumber:

b. Pengutipan tidak merugikan kepentingan yang wajar UIN Suska Riau. a. Pengutipan hanya untuk kepentingan pendidikan, penelitian, penulisan karya ilmiah, penyusunan laporan, penulisan kritik atau tinjauan suatu masalah.

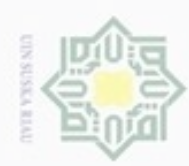

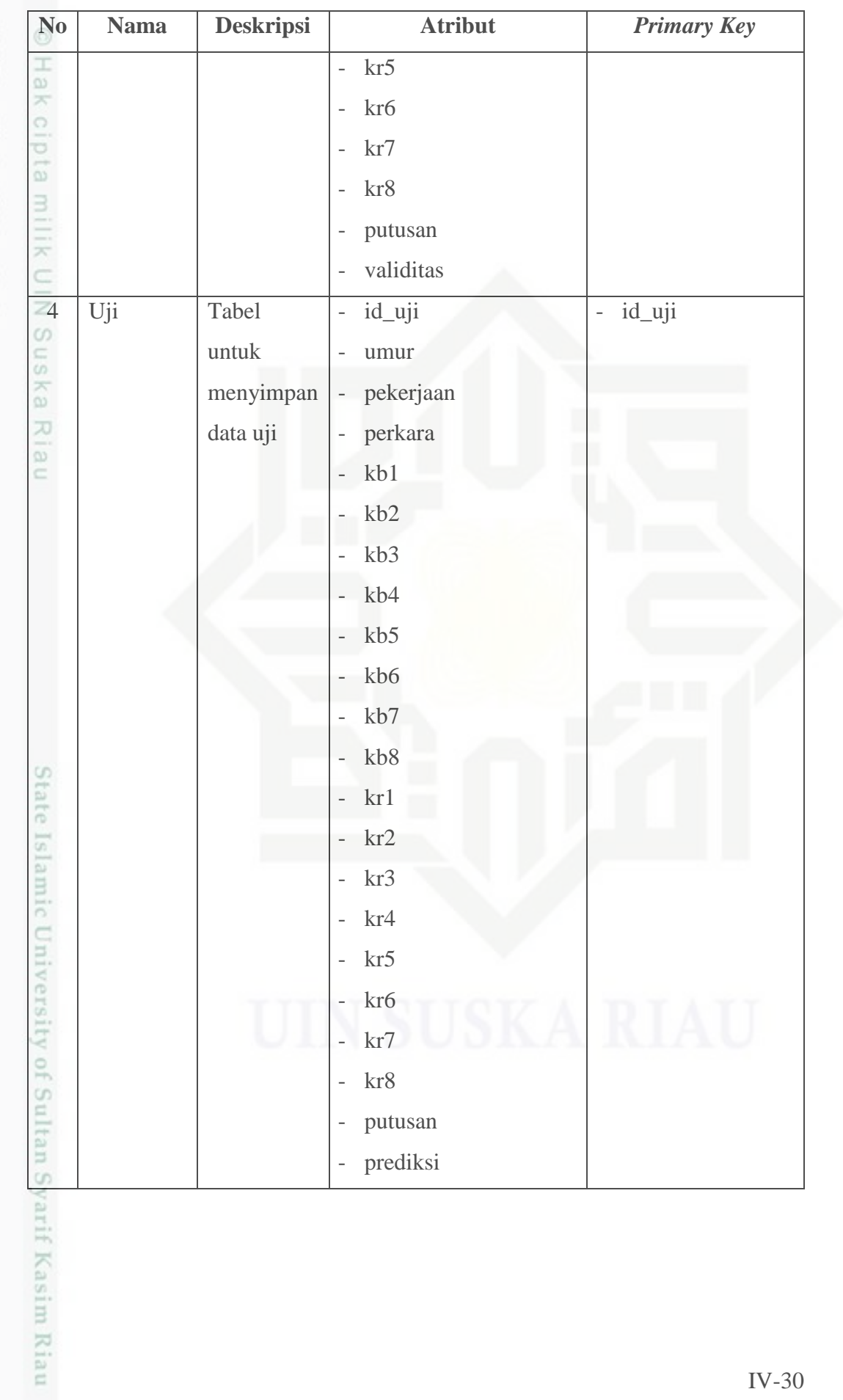

Hak Cipta Dilindungi Undang-Undang

1. Dilarang mengutip sebagian atau seluruh karya tulis ini tanpa mencantumkan dan menyebutkan sumber:

b. Pengutipan tidak merugikan kepentingan yang wajar UIN Suska Riau. a. Pengutipan hanya untuk kepentingan pendidikan, penelitian, penulisan karya ilmiah, penyusunan laporan, penulisan kritik atau tinjauan suatu masalah.

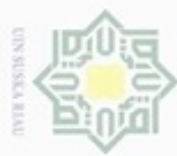

N

### **4.3.4** *Flowchart* **Sistem putusan Pengajuan Banding Terdakwa**

 $\frac{1}{2}$ *Flowchart* dibawah ini menggambarkan urutan – urutan proses antara *User*, admin dengan sistem pengajuan banding Terdakwa.

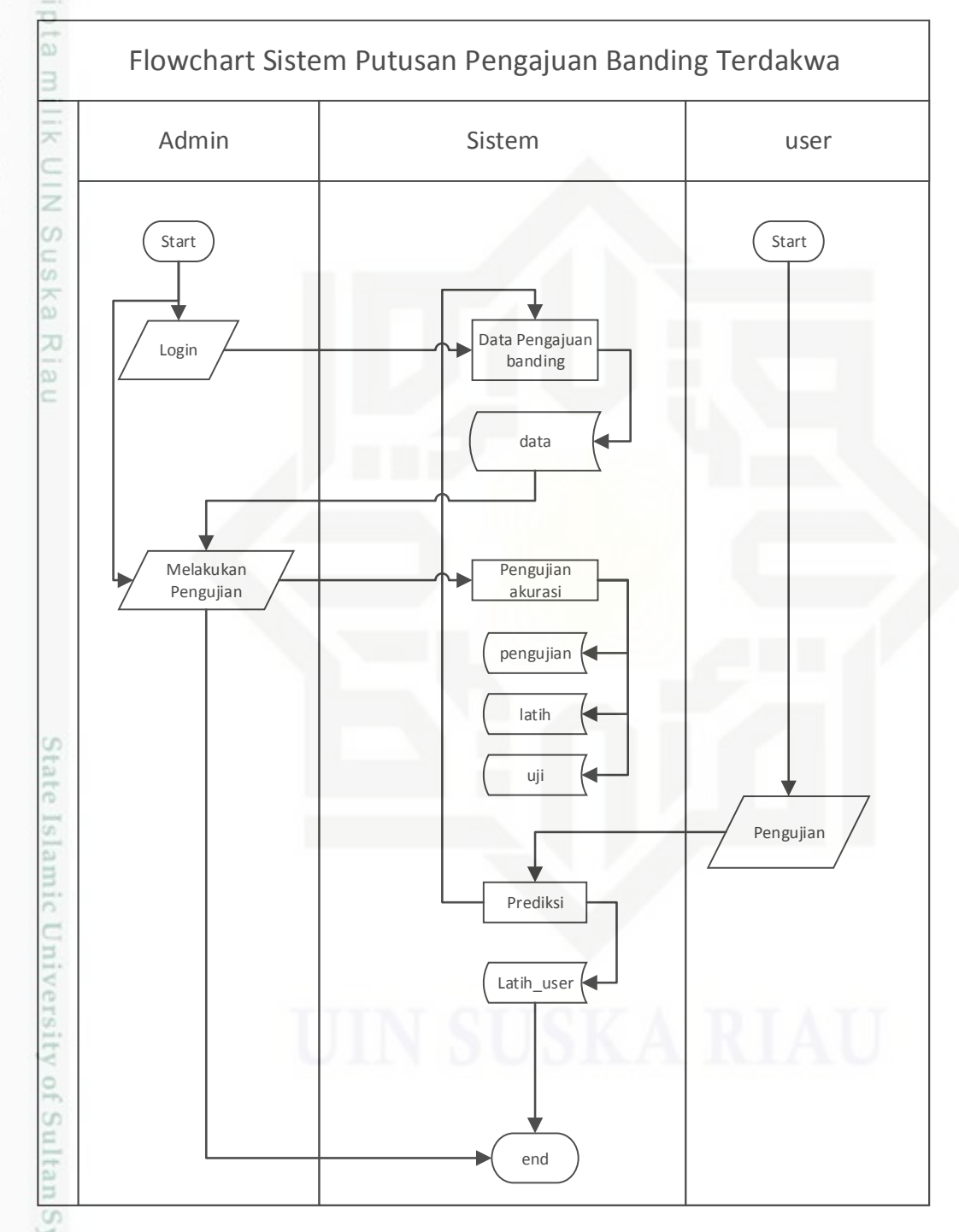

**Gambar 4.13** *Flowchart* **Sistem Putusan Pengajuan Banding Terdakwa**

Hak Cipta Dilindungi Undang-Undang

Dilarang mengutip sebagian atau seluruh karya tulis ini tanpa mencantumkan dan menyebutkan sumber

 $\alpha$ ø Pengutipan tidak merugikan kepentingan yang wajar UIN Suska Riau Pengutipan hanya untuk kepentingan pendidikan, penelitian, penulisan karya ilmiah, penyusunan laporan, penulisan kritik atau tinjauan suatu masalah

TIIE.

Kasim Riau

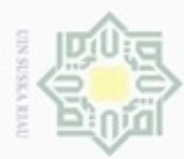

Hak Cipta Dilindungi Undang-Undang

Dilarang mengutip sebagian atau seluruh karya tulis ini tanpa mencantumkan dan menyebutkan sumber

N

 $\circ$  $\alpha$ 

### **4.4 Perancangan Basis Data**

 $\frac{1}{2}$ Sebelum dilakukan pembuatan sistem pengajuan banding maka diperlukan perancangan basis data.

### **4.4.1 Tabel** *User*

Nama tabel : *User*

*Primary key* :*Username*

Penjelasan : Berisi data *User* yang berhak mengakses sistem

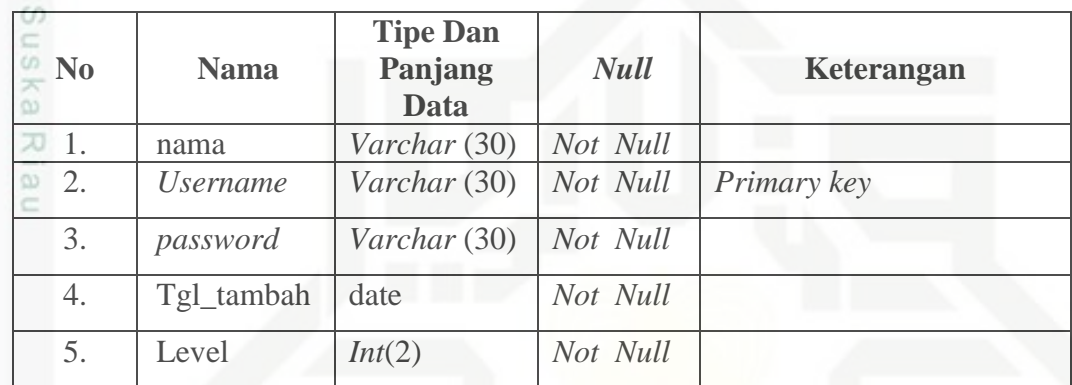

**Tabel 4.17 struktur tabel** *login* **admin**

### **4.4.2 Tabel Data Pengajuan Banding**

Nama tabel :data

*Primary key* : id\_data

Penjelasan : merupakan tabel pengajuan banding Terdakwa

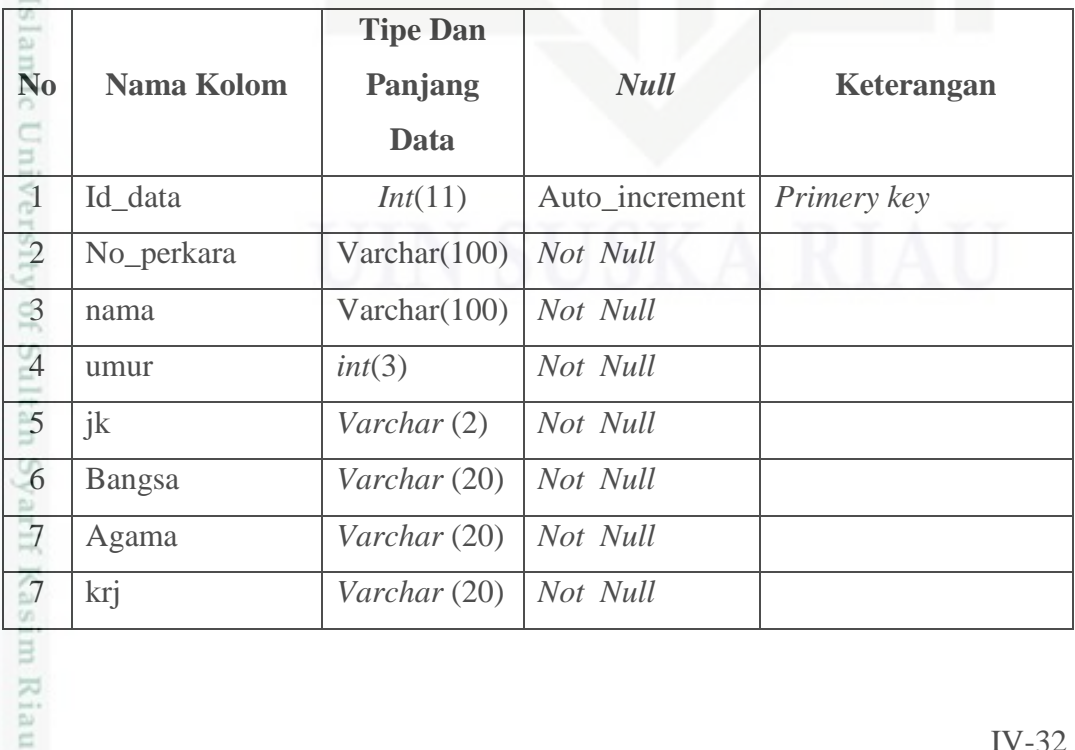

Pengutipan hanya untuk kepentingan pendidikan, penelitian, penulisan karya ilmiah, penyusunan laporan, penulisan kritik atau tinjauan suatu masalah

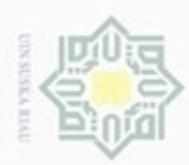

Hak Cipta Dilindungi Undang-Undang

r

. Dilarang mengutip sebagian atau seluruh karya tulis ini tanpa mencantumkan dan menyebutkan sumber:

a. Pengutipan hanya untuk kepentingan pendidikan, penelitian, penulisan karya ilmiah, penyusunan laporan, penulisan kritik atau tinjauan suatu masalah.

b. Pengutipan tidak merugikan kepentingan yang wajar UIN Suska Riau.

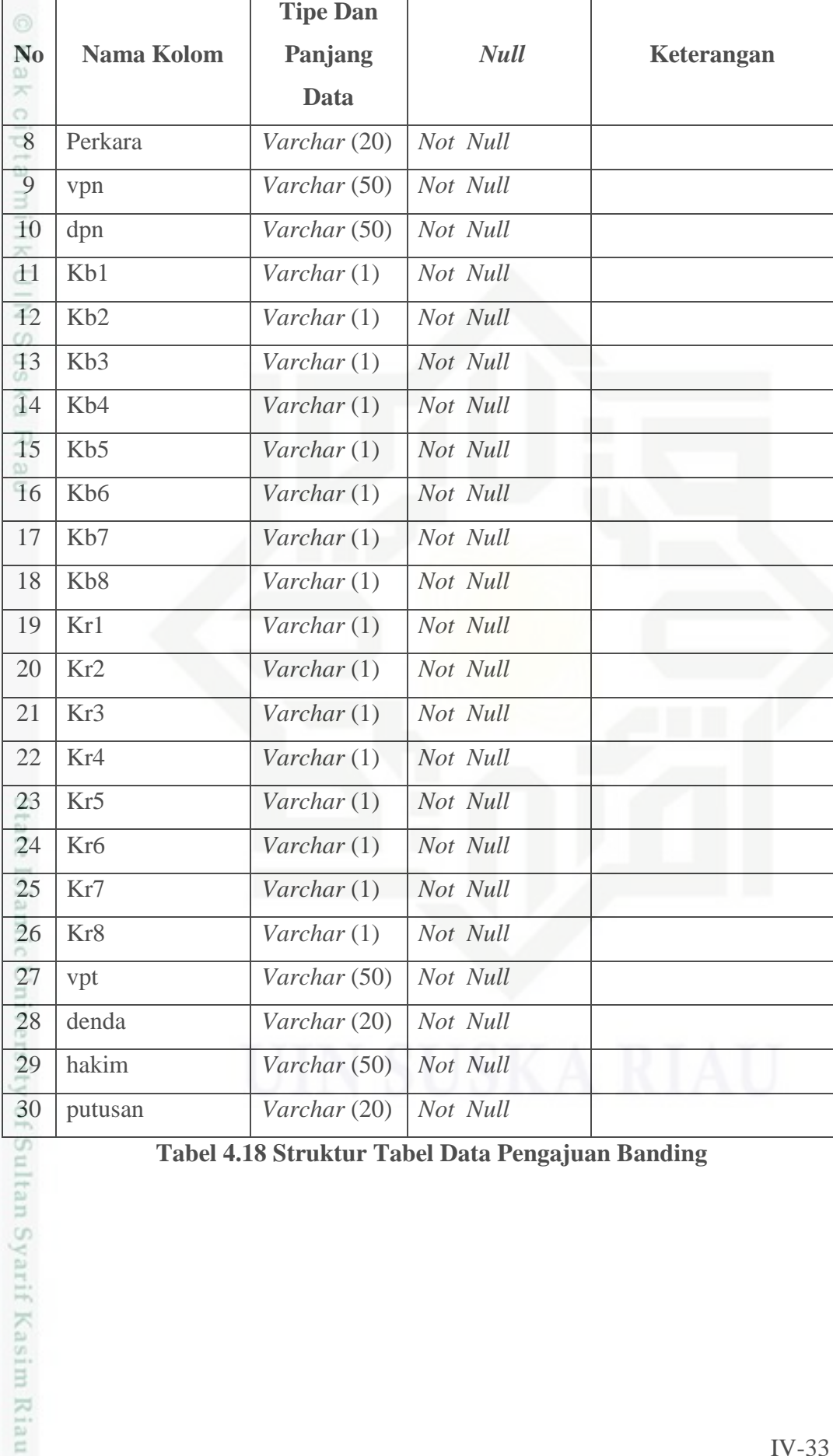

**Tabel 4.18 Struktur Tabel Data Pengajuan Banding**

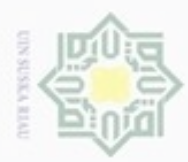

### **4.4.3 Tabel Data Latih**

Nama tabel : latih

*Primary key* : id\_latih

Penjelasan : Berisi data latih dari data pengajuan banding

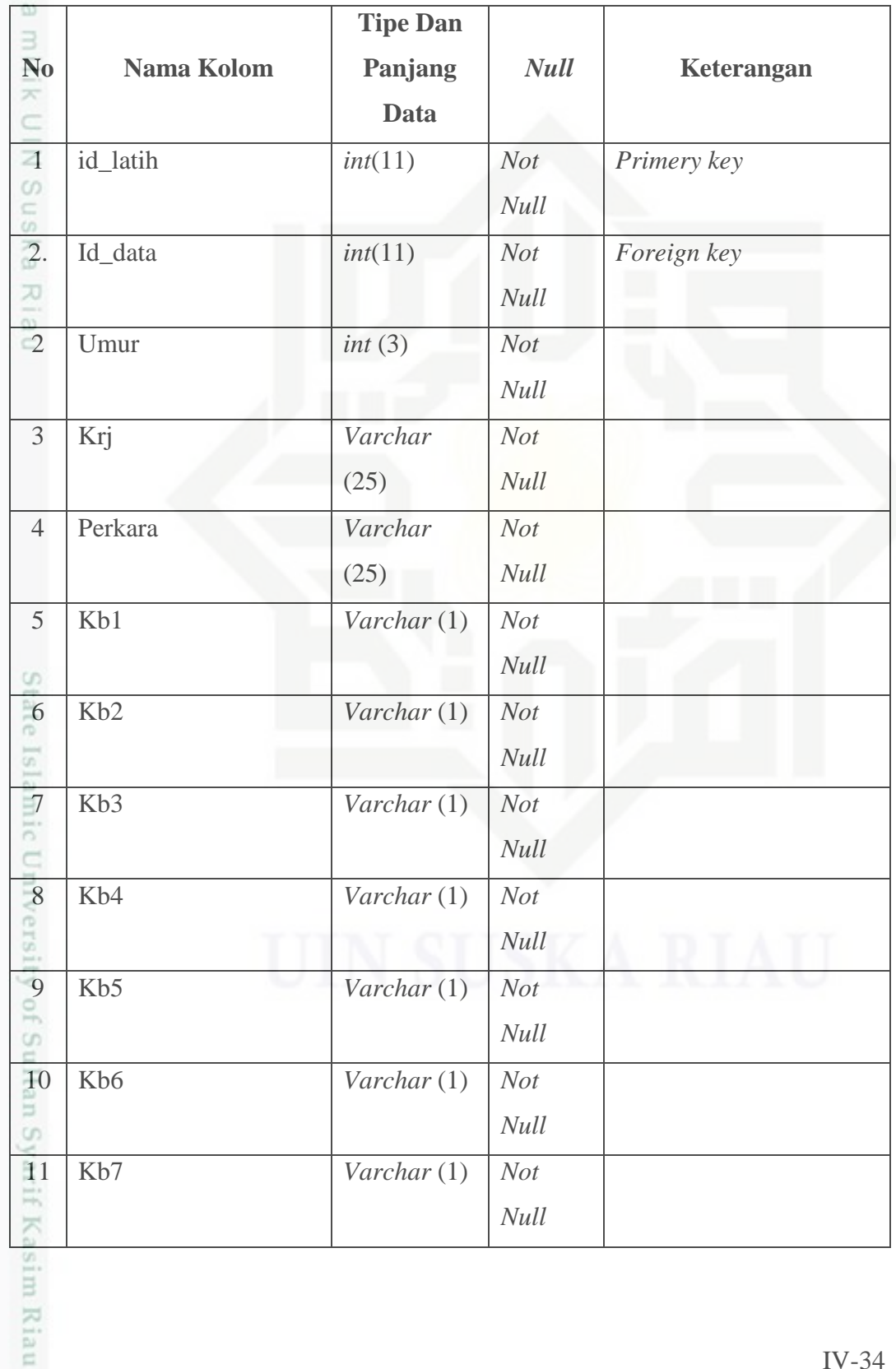

Hak Cipta Dilindungi Undang-Undang

. Dilarang mengutip sebagian atau seluruh karya tulis ini tanpa mencantumkan dan menyebutkan sumber:

a. Pengutipan hanya untuk kepentingan pendidikan, penelitian, penulisan karya ilmiah, penyusunan laporan, penulisan kritik atau tinjauan suatu masalah. b. Pengutipan tidak merugikan kepentingan yang wajar UIN Suska Riau

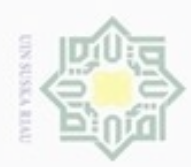

Ë Hak Cipta Dilindungi Undang-Undang

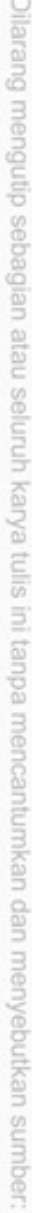

a. Pengutipan hanya untuk kepentingan pendidikan, penelitian, penulisan karya ilmiah, penyusunan laporan, penulisan kritik atau tinjauan suatu masalah.

b. Pengutipan tidak merugikan kepentingan yang wajar UIN Suska Riau.

| $_{\odot}$                         |                                      | <b>Tipe Dan</b>       |             |            |
|------------------------------------|--------------------------------------|-----------------------|-------------|------------|
| N <sub>0</sub>                     | <b>Nama Kolom</b>                    | Panjang               | <b>Null</b> | Keterangan |
| $\Omega$<br>$\asymp$<br>$\bigcirc$ |                                      | <b>Data</b>           |             |            |
| 12                                 | Kb8                                  | Varchar $(1)$         | Not         |            |
| $\omega$                           |                                      |                       | Null        |            |
| 13                                 | Kr1                                  | Varchar $(1)$         | Not         |            |
| $\asymp$<br>C                      |                                      |                       | <b>Null</b> |            |
| 14                                 | Kr <sub>2</sub>                      | Varchar $(1)$         | Not         |            |
| CO.<br>us.                         |                                      |                       | Null        |            |
| 15                                 | Kr3                                  | Varchar $(1)$         | Not         |            |
| 灭                                  |                                      |                       | Null        |            |
| 16                                 | Kr4                                  | Varchar $(1)$         | Not         |            |
|                                    |                                      |                       | Null        |            |
| 17                                 | Kr5                                  | Varchar $(1)$         | Not         |            |
|                                    |                                      |                       | <b>Null</b> |            |
| 18                                 | Kr6                                  | Varchar $(1)$         | Not         |            |
|                                    |                                      |                       | <b>Null</b> |            |
| 19                                 | Kr7                                  | $\textit{Varchar}(1)$ | Not         |            |
| S                                  |                                      |                       | Null        |            |
| 20                                 | Kr8                                  | Varchar (1)           | Not         |            |
|                                    |                                      |                       | <b>Null</b> |            |
| $\frac{21}{5}$                     | Putusan                              | Varchar               | <b>Not</b>  |            |
|                                    |                                      | (20)                  | Null        |            |
|                                    | Validitas                            | float                 | Not         |            |
|                                    |                                      |                       | Null        |            |
| $22$<br>Original of                |                                      |                       |             |            |
|                                    | Tabel 4.19 Struktur Tabel Data latih |                       |             |            |
|                                    |                                      |                       |             |            |
|                                    |                                      |                       |             |            |
|                                    |                                      |                       |             |            |
|                                    |                                      |                       |             |            |
| Sultan Syarif Kasim Riau           |                                      |                       |             |            |
|                                    |                                      |                       |             |            |
|                                    |                                      |                       |             | $IV-35$    |

**Tabel 4.19 Struktur Tabel Data latih**

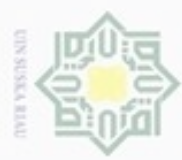

 $\omega$ 

N

### **4.4.4 Tabel pengujian**

Nama tabel : pengujian

*Primary key* : id

Penjelasan : Berisi pembagian data latih dan data uji serta nilai k

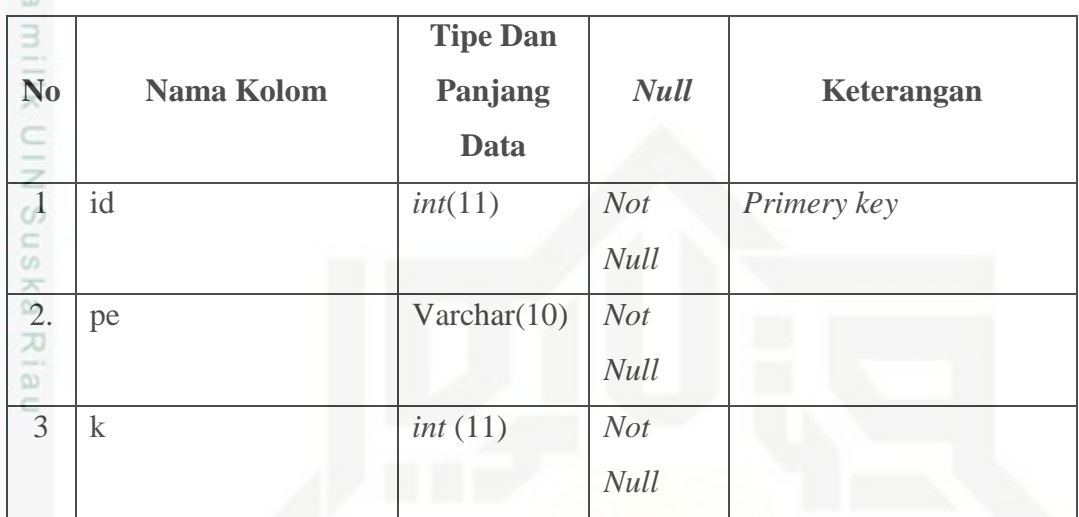

**Tabel 4.20 pembagian data latih data uji dan nilai k**

### **4.4.4. Tabel Data Uji**

Nama tabel : uji

Kasim Riau

*Primary key* : id\_uji

Penjelasan : Berisi data uji dari data pengajuan banding co

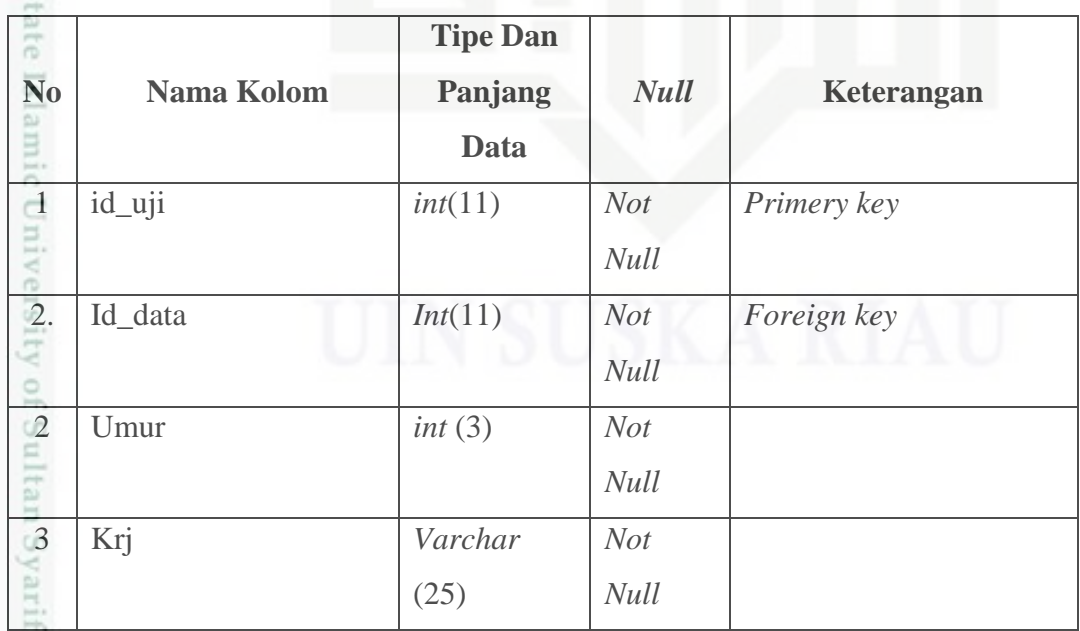

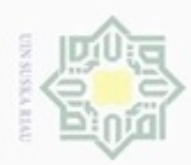

Hak Cipta Dilindungi Undang-Undang

1. Dilarang mengutip sebagian atau seluruh karya tulis ini tanpa mencantumkan dan menyebutkan sumber:

a. Pengutipan hanya untuk kepentingan pendidikan, penelitian, penulisan karya ilmiah, penyusunan laporan, penulisan kritik atau tinjauan suatu masalah.

b. Pengutipan tidak merugikan kepentingan yang wajar UIN Suska Riau.

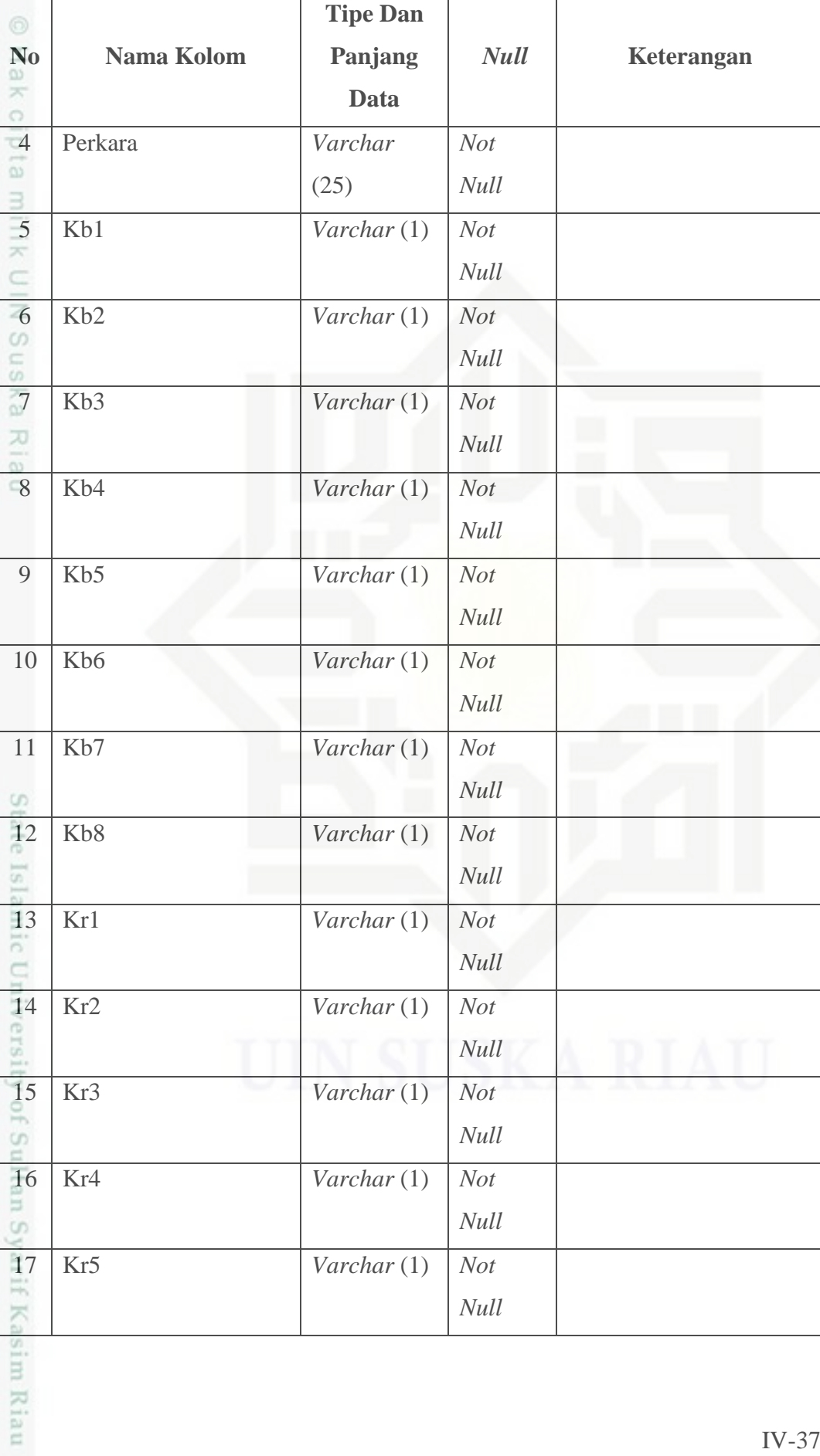

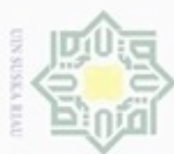

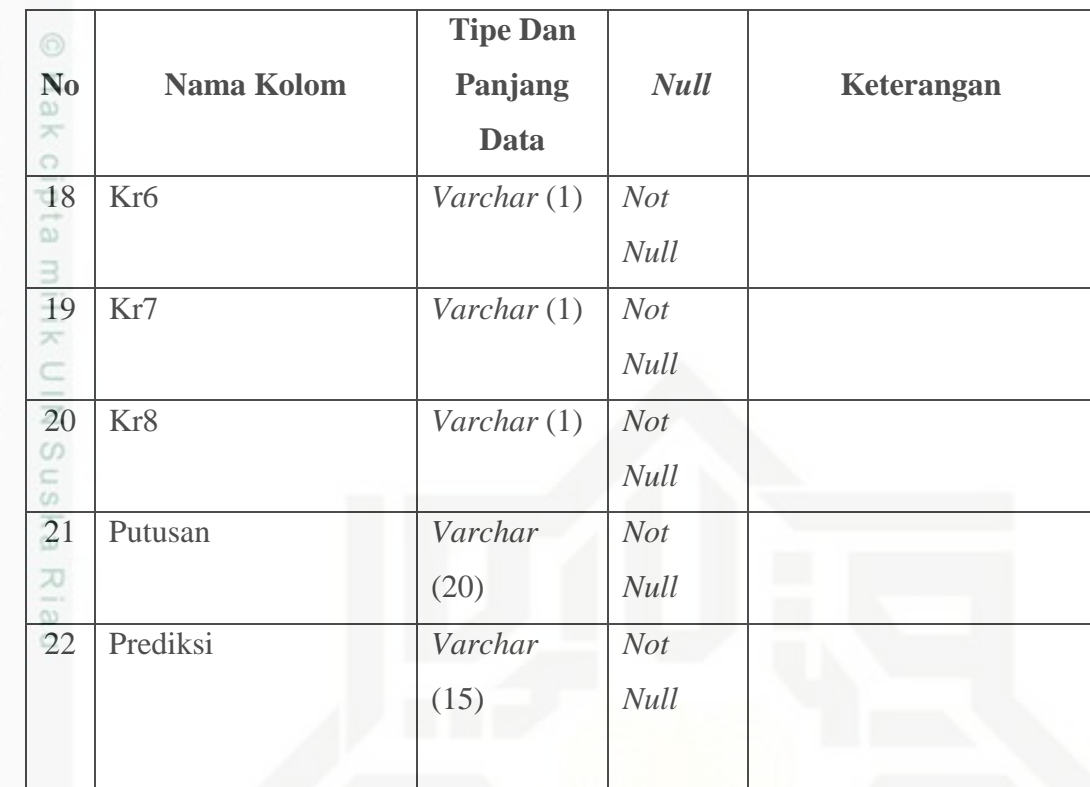

### **Tabel 4.21 Struktur Tabel Data uji**

### **4.5 Perancangan Struktur Menu**

Perancangan struktur menu merupakan gambaran hubungan antara suatu tampilan dengan tampilan lainnya. Dengan adanya menu berarti memudahkan pengguna dalam menjalankan sistem. Struktur menu pada sistem dengan akses admin terdiri dari beranda,*User*, data pengajuan banding, seleksi data, cleaning data, transformasi data,normalisasi data, pengujian,data latih,data uji. Rancangan struktur menu dengan akses admin dapat dilihat pada gambar 4.14 berikut.

Hak Cipta Dilindungi Undang-Undang Dilarang mengrup sebagian atau seluruh karya tulis ini tanpa mencantumkan dan menyebutkan sumber

University of Sultan Syarif Kasim Riau

 $\omega$  $\sigma$ Pengutipan tidak merugikan kepentingan yang wajar UIN Suska Riau Pengutipan hanya untuk kepentingan pendidikan, penelitian, penulisan karya ilmiah, penyusunan laporan, penulisan kritik atau tinjauan suatu masalah

N

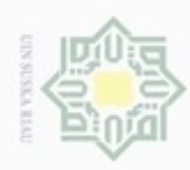

N

ö  $\alpha$ 

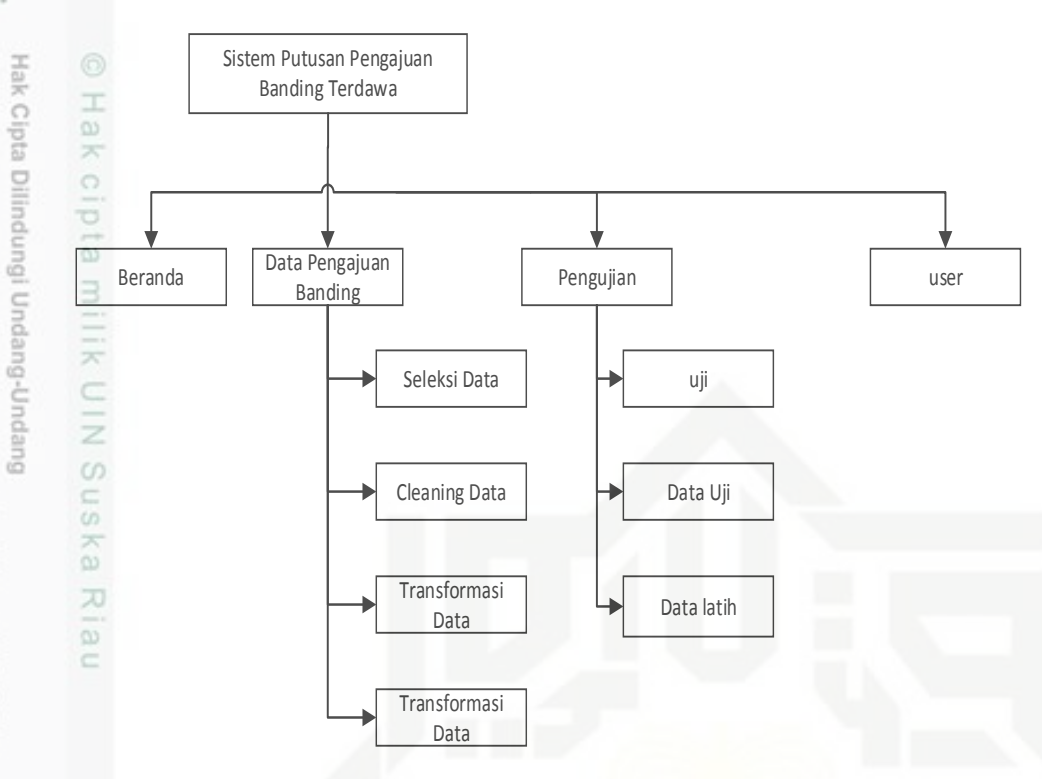

### **Gambar 4.14 Struktur menu Admin**

Struktur menu pada sistem dengan akses *User* terdiri dari beranda, prediksi, admin. Rancangan struktur menu dengan akses *User* dapat dilihat pada gambar 4.15 di bawah.

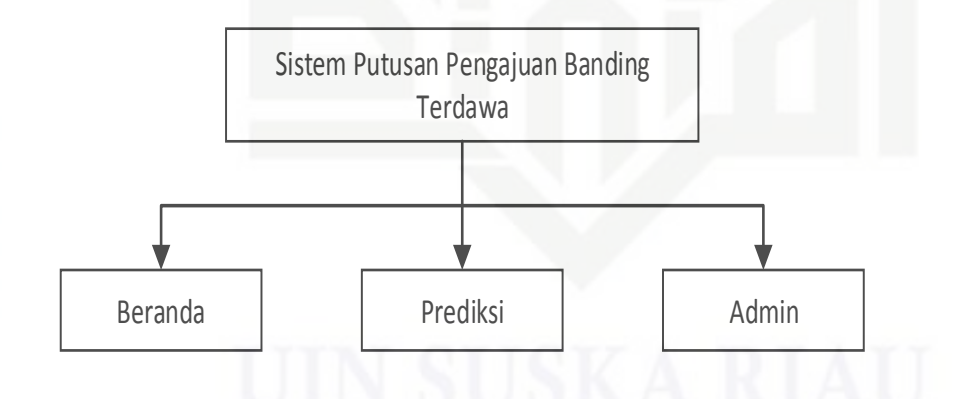

**Gambar 4.15 Struktur menu** *User*

### **4.6 Perancangan Antarmuka (***Interface***)**

Antar muka (*Interface*) adalah sebuah sarana pengembangan sistem yang digunakan untuk membuat komunikasi dan penyampaian informasi lebih mudah dimengerti, konsisten antara sistem dengan *User*. *Interface* meliputi tampilan yang baik, mudah dipahami dan tombol-tombol yang familiar dan friendly.

Dilarang mengumumkan dan memperbanyak sebagian atau seluruh karya tulis ini dalam bentuk apapun tanpa izin UIN Suska Riau Pengutipan tidak merugikan kepentingan yang wajar UIN Suska Riau

karya ilmiah, penyusunan laporan, penulisan kritik atau tinjauan suatu masalah

State Islamic University of

E

Riau

Dilarang menguup sebagan atau seluruh karya tulis ini tanpa mencantumkan dan menyebutkan sumber

Pengutipan hanya untuk kepentingan pendidikan, penelitian, penulisan

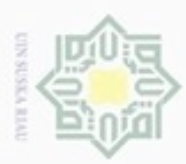

N

### **4.6.1 Perancangan Halaman beranda** *login*

 $\frac{1}{2}$ Perancangan antarmuka yang pertama adalah halaman beranda. Halaman ini antarmuka pertama yang ditampilkan ketika *User* atau admin mengakses sistem putusan pengajuan banding Terdakwa. Halaman beranda menampilkan informasi mengenai sistem dan menjelaskan menu – menu yang dapat diakses pengguna. Perancangan halaman beranda *login* dapat dilihat pada gambar 4.16 di bawah ini.

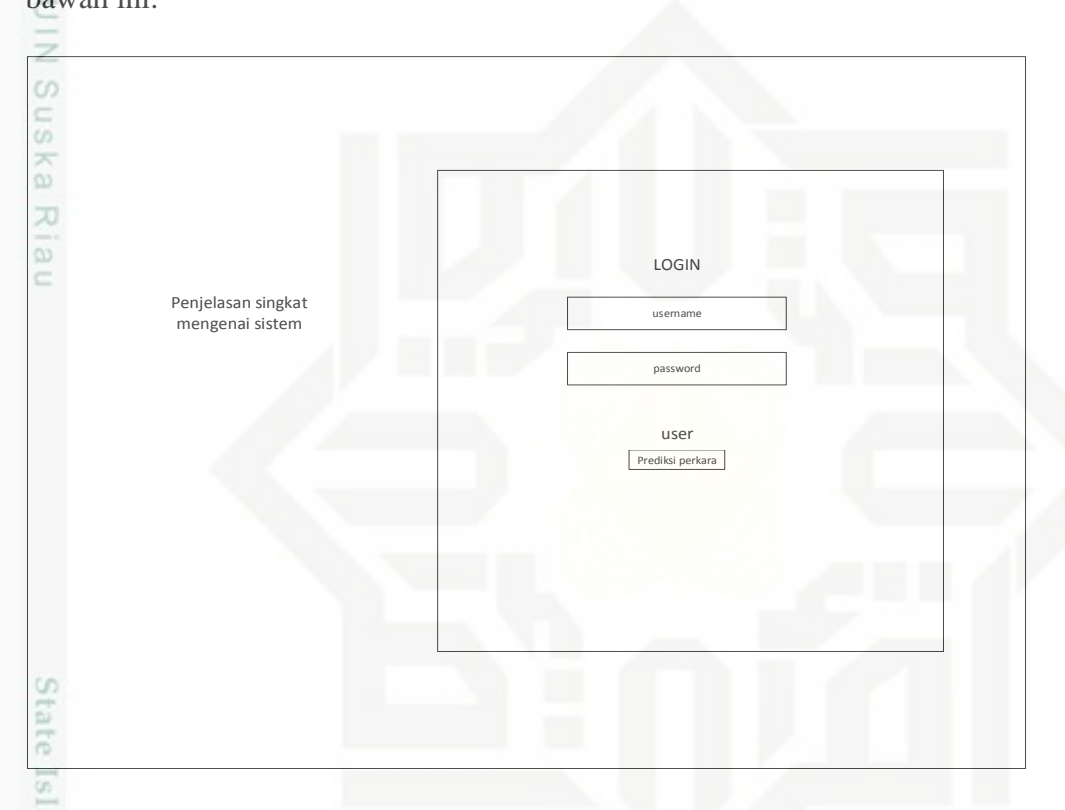

### **Gambar 4.16 Perancangan antarmuka beranda** *User*

slamic Ui Dari gambar diatas dapat dilihat, sebelah kiri berisikan informasi mengenai sistem putusan pengajuan banding. Sedangkan sebelah kanan ada halaman *login* untuk admin dan menu prediksi perkara untuk *User*.

Ey o t Jika admin melakukan *login* maka akan menampilkan beranda yang berisikan informasi mengenai fungsi menu - menu pada halaman admin

Hak Cipta Dilindungi Undang-Undang cipropriem gradulp

sebagian atau seluruh karya tulis ini tanpa mencantumkan dan menyebutkan sumber

ö  $\alpha$ Pengutipan tidak merugikan kepentingan yang wajar UIN Suska Riau Pengutipan hanya untuk kepentingan pendidikan, penelitian, penulisan karya ilmiah, penyusunan laporan, penulisan kritik atau tinjauan suatu masalah

Itan Syarif Kasim Riau

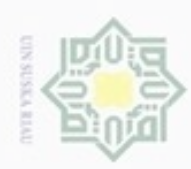

 $\alpha$ 

Hak Cipta Dilindungi Undang-Undang

Dilarang menguup sebagan atau seluruh karya tulis ini tanpa mencantumkan dan menyebutkan sumber

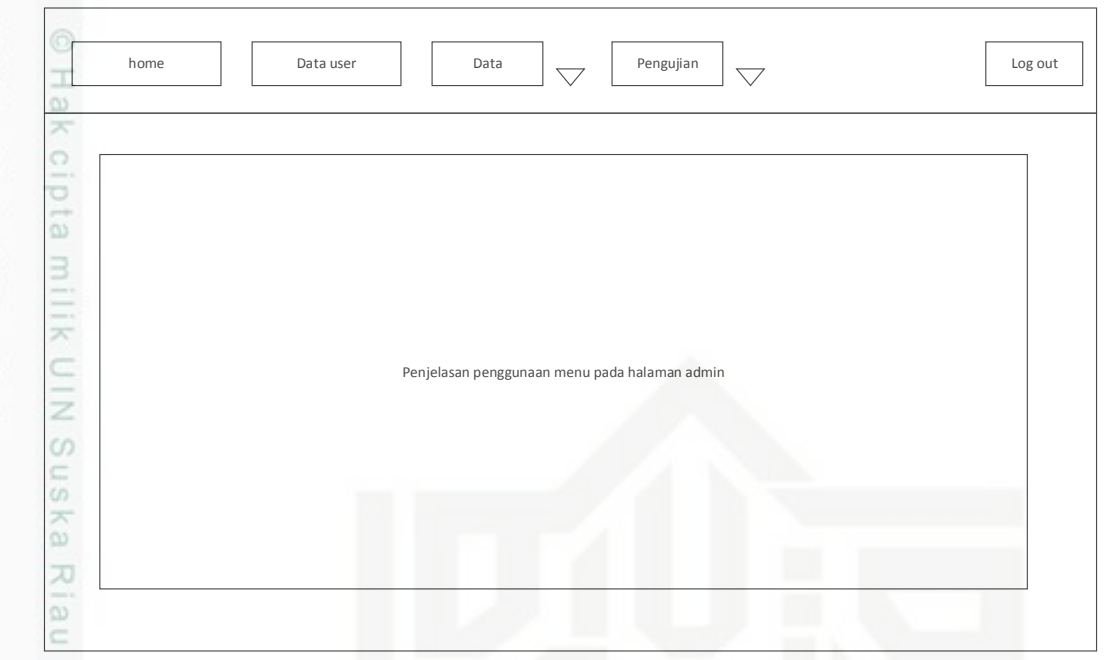

**Gambar 4.17 Perancangan antarmuka beranda admin**

### **4.6.2 Perancangan antarmuka Menu Prediksi** *User*

Pada akses *User* terdapat menu prediksi, yaitu menu untuk memprediksi apakah *User* diterima atau ditolak jika melakukan pengajuan banding. *User* diminta untuk memasukkan data – datanya.

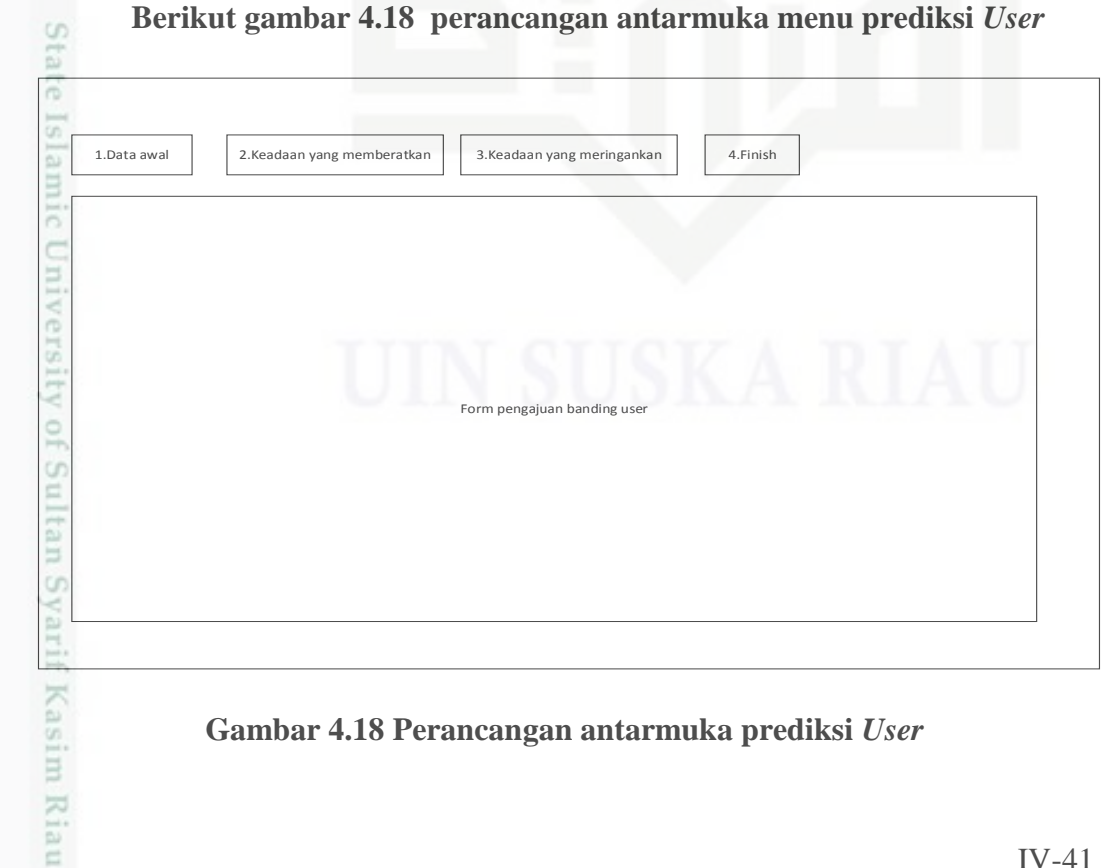

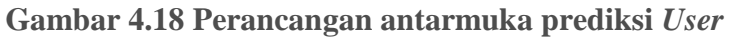

Pengutipan hanya untuk kepentingan pendidikan, penelitian, penulisan karya ilmiah, penyusunan laporan, penulisan kritik atau tinjauan suatu masalah

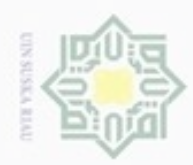

 $\omega$ 

 $\sigma$ 

N

Selanjutnya setelah *User* mengklik tombol prediksi maka sistem akan memproses dan menampilkan hasil prediksi seperti gambar 4.19 berikut ini :

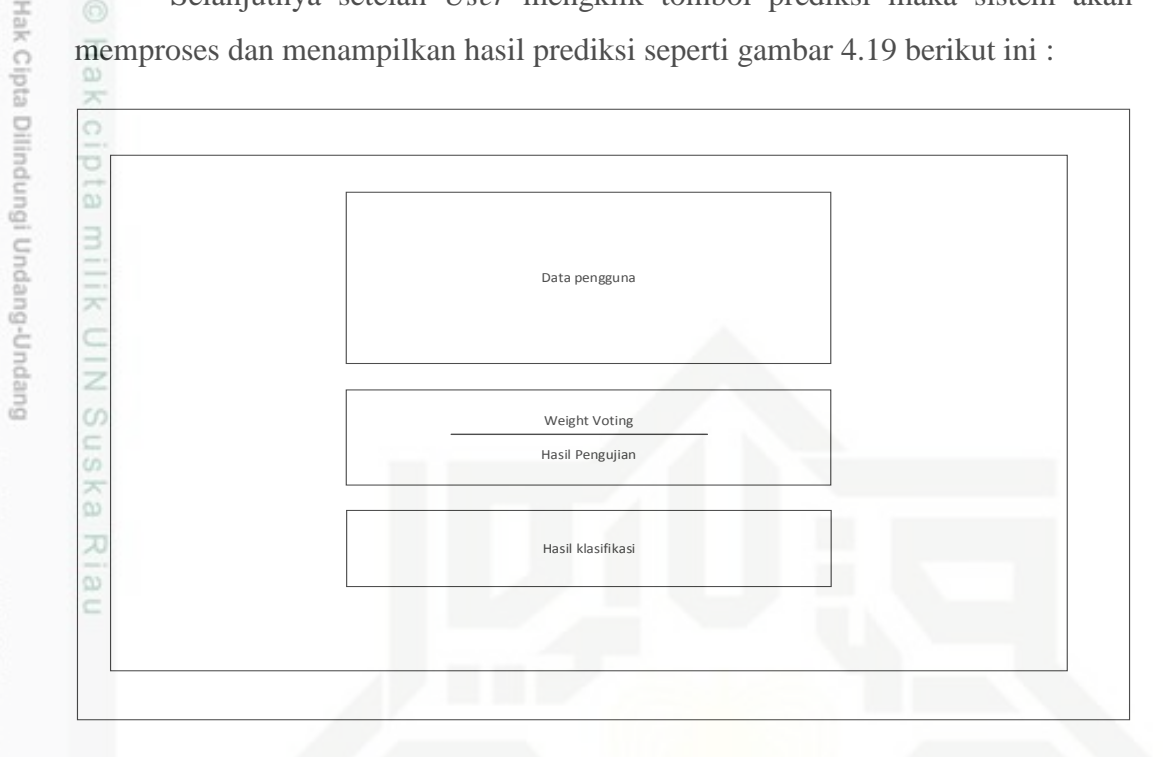

**Gambar 4.19 Perancangan antarmuka hasil prediksi** *User*

### **4.6.3 Perancangan Antarmuka Data Pengajuan Banding**

Halaman data pengajuan banding hanya bias diakses oleh admin. Halaman ini berfungsi untuk menguplod file data pengajuan banding dan penambahan data jika diperlukan.

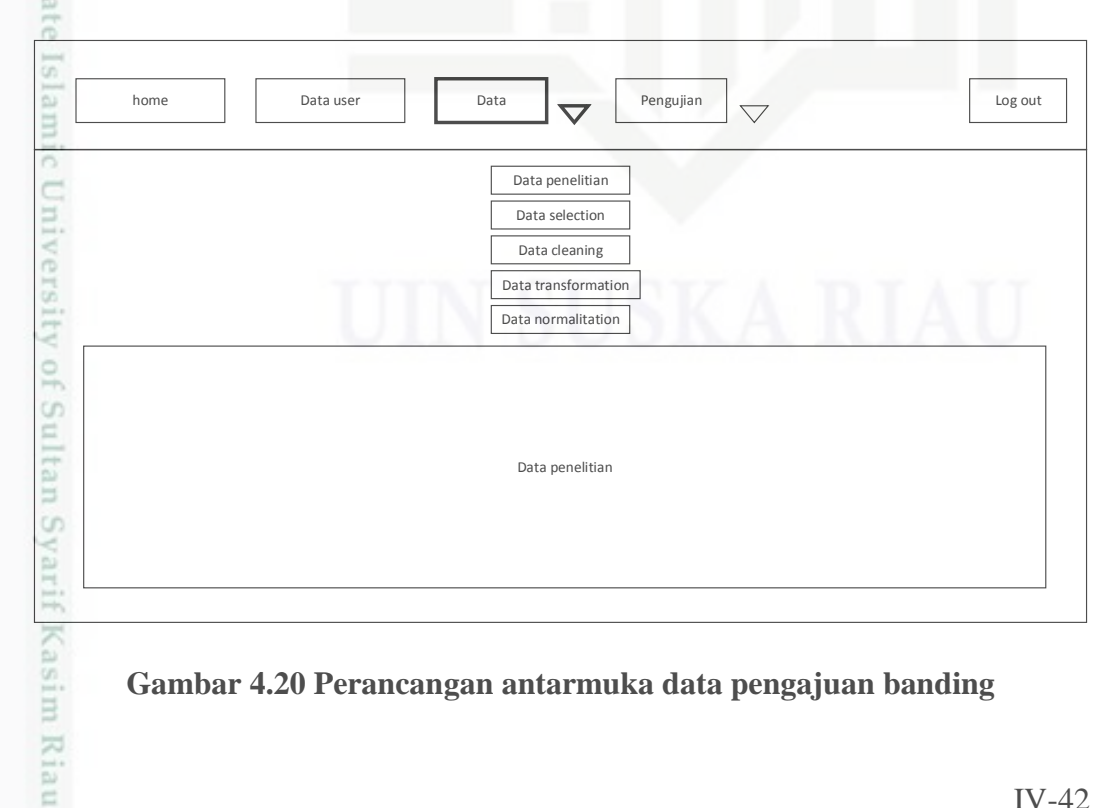

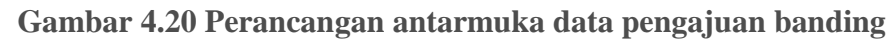

karya ilmlah, penyusunan laporan, penulisan kritik atau tinjauan suatu masalah

Dilarang mengutip sebagian atau seluruh karya tulis ini tanpa mencantumkan dan menyebutkan sumber

Pengutipan hanya untuk kepentingan pendidikan, penelitian, penulisan

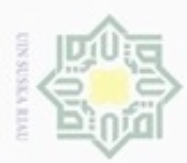

N

### **4.6.4 Perancangan antarmuka Pengujian**

 $\pm$ Halaman ini berfungsi untuk melihat keakuratan dalam memprediksi putusan pengajuan banding Terdakwa metode *Modified K-Nearst Neighbour*. Pada halaman ini admin dim*int*a untuk memasukkan pembagian data latih dan data uji serta memasukkan jumlah nilai k.

Berikut halaman antarmuka pengujian sistem putusan pengajuan banding Terdakwa dengan metode *Modified K- nearst Neighbour*

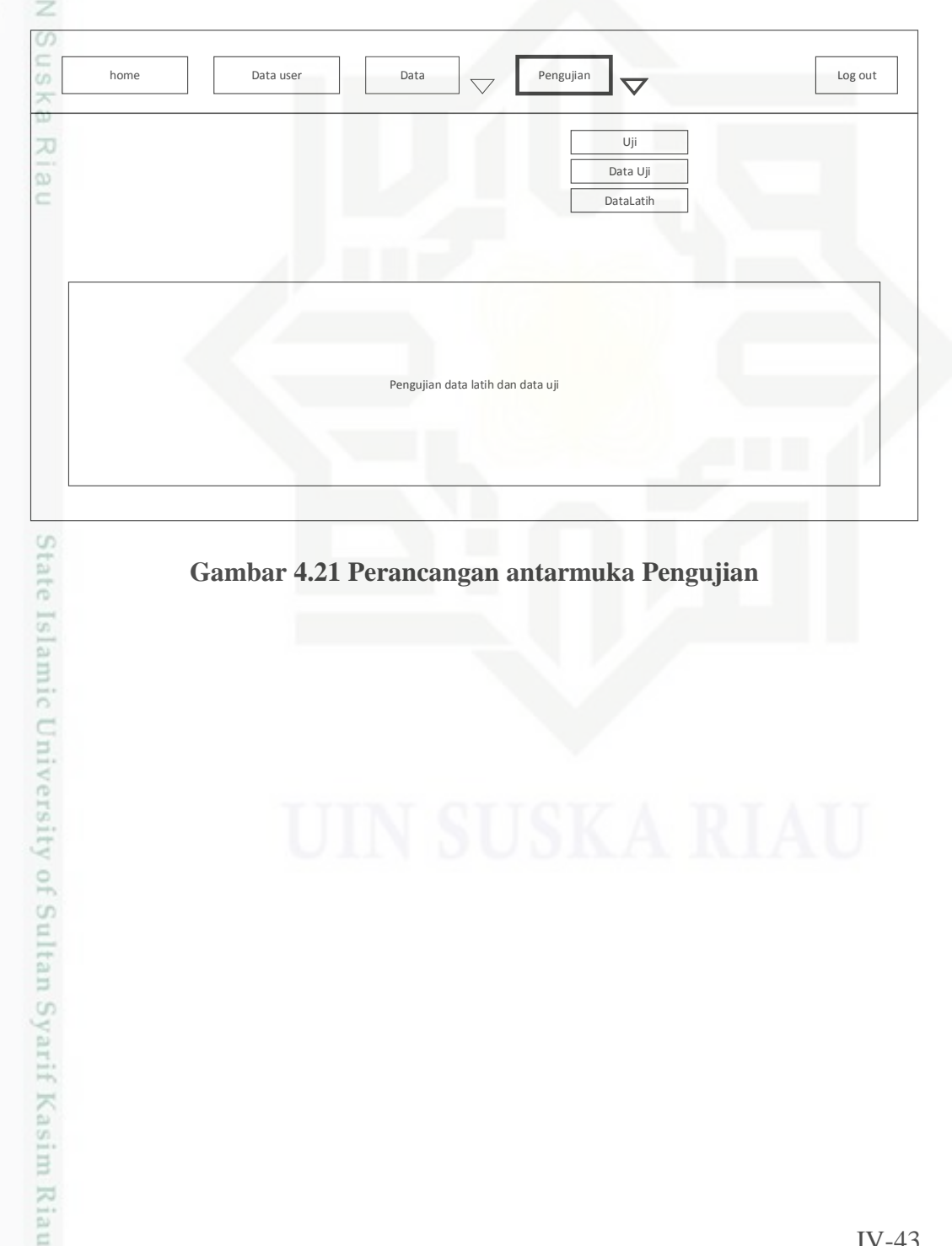

**Gambar 4.21 Perancangan antarmuka Pengujian**

Hak Cipta Dilindungi Undang-Undang

Dilarang mengutip sebagian atau seluruh karya tulis ini tanpa mencantumkan dan menyebutkan sumber

 $\omega$ ö Pengutipan hanya untuk kepentingan pendidikan, penelitian, penulisan Pengutipan tidak merugikan kepentingan yang wajar UIN Suska Riau karya ilmiah, penyusunan laporan, penulisan kritik atau tinjauan suatu masalah